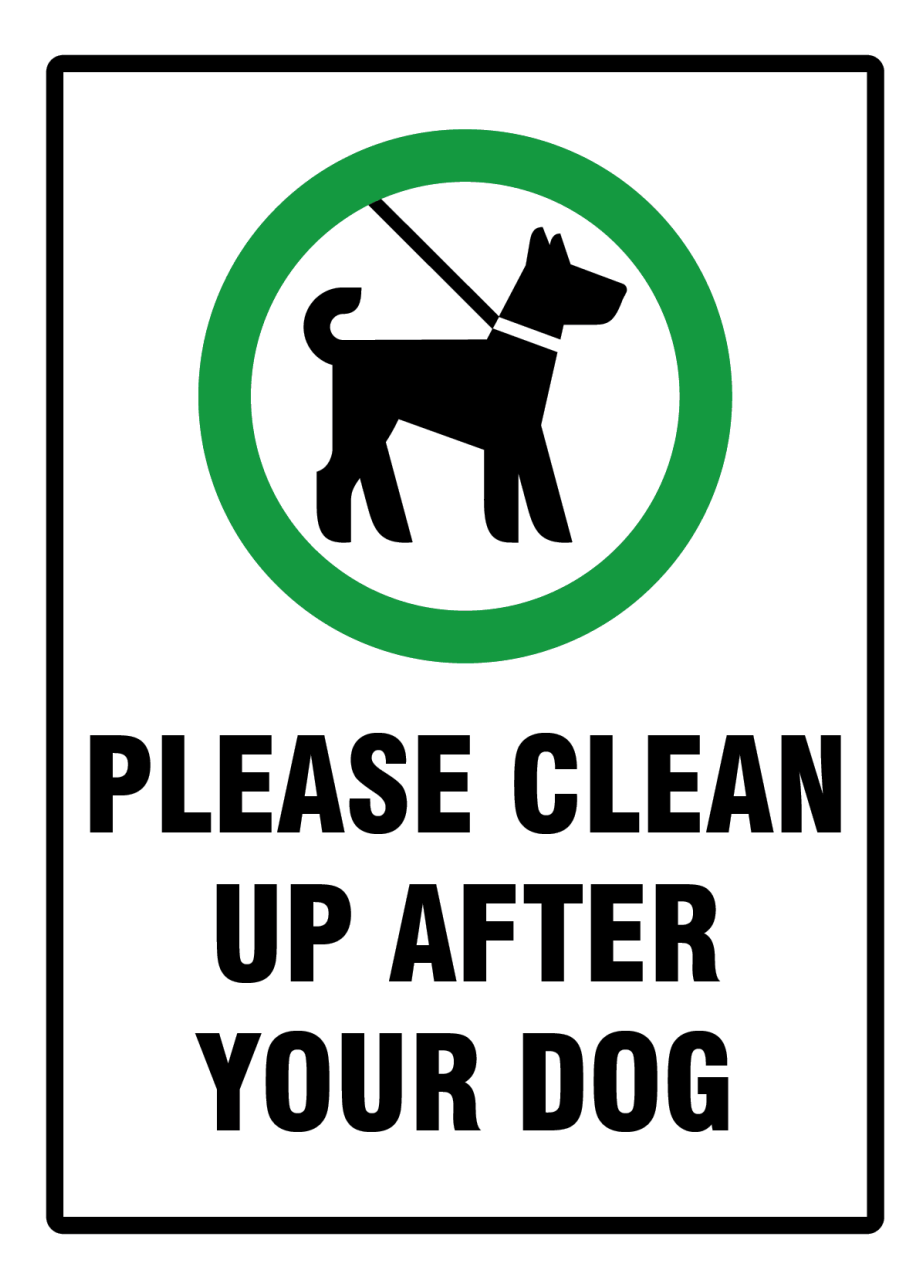

H. M. Blackburn Monash University

April 3, 2024 Dog version 2.0

# **Contents**

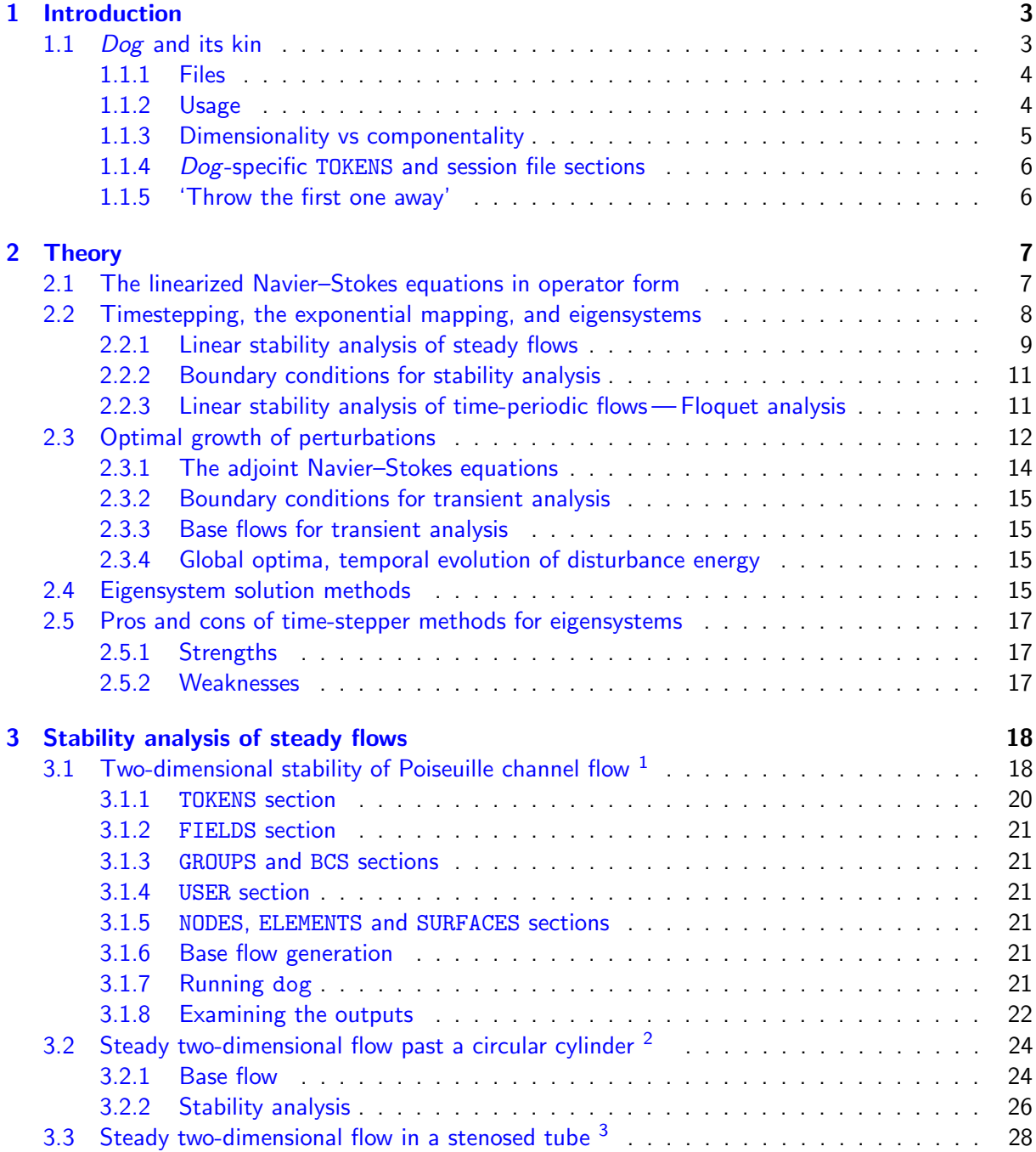

<span id="page-1-0"></span> $^1$ Input files for this example are supplied in dog/testcases/Steady/channel.<br><sup>2</sup>Input files for this example are supplied in dog/testcases/Steady/cylinder.

<span id="page-1-1"></span>

<span id="page-1-2"></span> $^3$ Input files for this example are supplied in dog/testcases/Steady/stenosis.

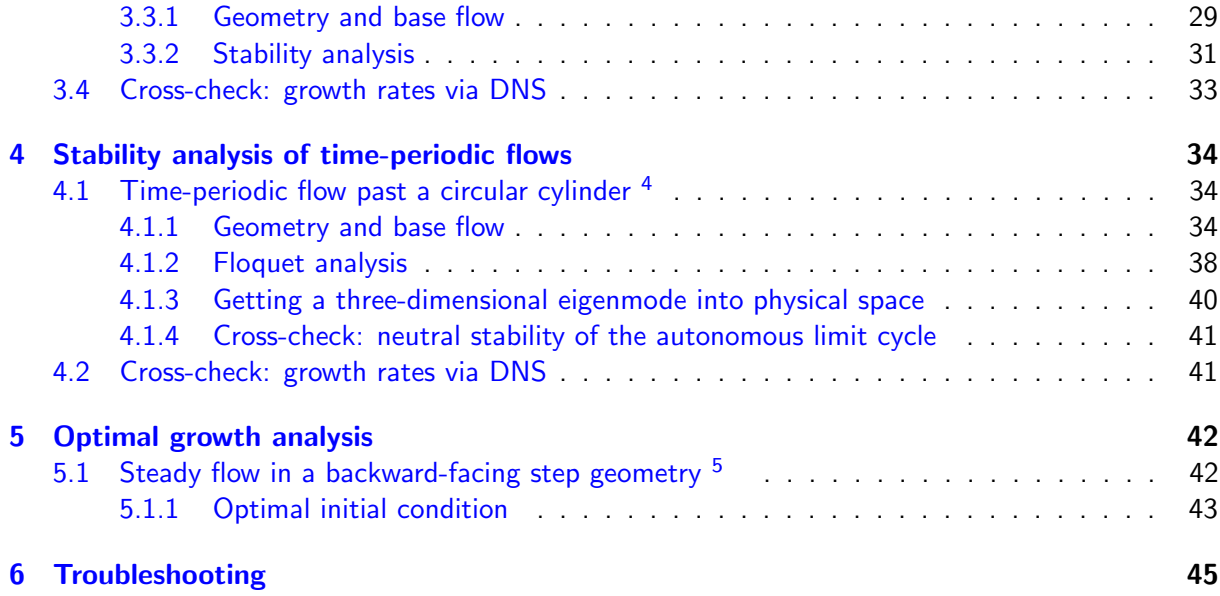

<span id="page-2-0"></span><sup>4</sup> Input files for this example are supplied in dog/testcases/Floquet/cylinder. 5 Input files for this example are supplied in dog/testcases/Transient/backstep.

<span id="page-2-1"></span>

# <span id="page-3-0"></span>Chapter 1

# Introduction

 $Dog$  is a tool to compute solutions to stability analysis and/or optimal transient growth problems in steady or time-periodic incompressible viscous flows with moderate two-dimensional geometric complexity in either Cartesian or cylindrical coordinates. Such stability analyses are sometimes referred to of 'global' type in order to distinguish them from 'local' or sectional analyses which were the previous norm. The name *Dog* is an acronym of 'direct optimal growth'. In effect *Dog* provides an iterative eigensystem solution wrapper around routines which timestep the linearised Navier–Stokes equations and their adjoint.

Dog is built on top of the author's Semtex DNS application, and so employs quadrilateral nodal spectral elements as the underlying spatial discretization. It is highly recommended that you have some familiarity with setting up and running problems in Semtex before attempting to use Dog. If you are planning to compile  $Dog$  you need to have a working Semtex installation first — please see the setup instructions in the Semtex user guide. The default location for the Dog directory is at the same level as where you put the Semtex directory, though it is also straightforward to install it within the *Semtex* directory (edit dog/Makefile).

I would very much like to acknowledge the contributions made to this code, as well as to the ideas in the present document, by Dwight Barkley (who originally wrote the flok program which was the prototype for *Dog* and who, together with Spencer Sherwin, helped develop the optimal growth tools in  $Dog$ ), Ron Henderson (whose DNS code prism was the underlying basis for flok and which was also the progenitor of Semtex), Spencer Sherwin and Xuerui Mao. I should add that Laurette Tuckerman has also long been a champion of flow analysis methods based on integration of the Navier–Stokes equations, which is the methodology used by  $Dog$ . It's been a great experience to work with all of you.

It seems worth remarking at the outset that global flow stability analysis, like most iterative solution of large eigensystems, is somewhat of an art. Experience, judgement and determination seem to play a greater role here than is the case for DNS. If you do succeed in obtaining converged solutions, it pays not to trust them at first; examine convergence, find ways to check outcomes. If you do not obtain converged eigenvalue estimates at first try, be prepared to make changes and persist.

## <span id="page-3-1"></span>1.1 Dog and its kin

These are the codes that can be built with the upper-level Makefile:

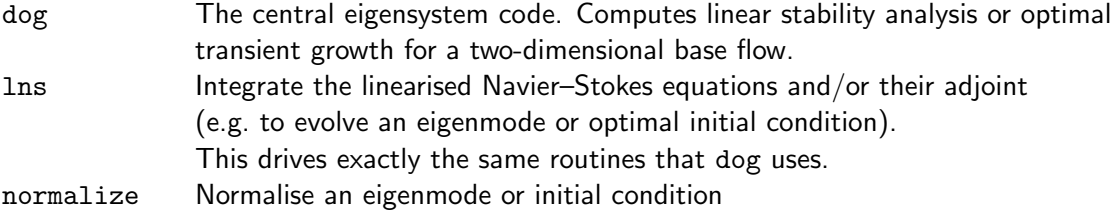

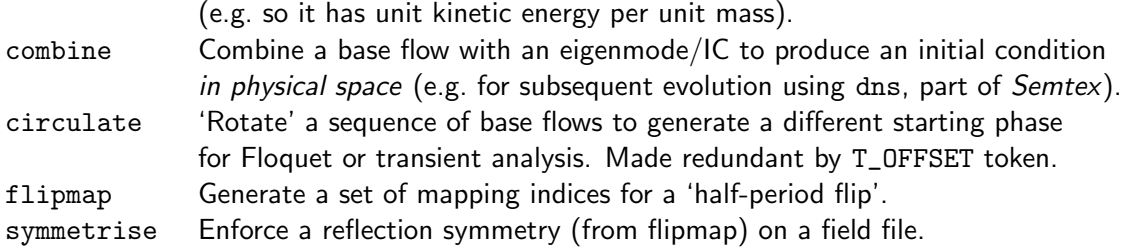

There are also a couple of more specialised executables that can be built: dog-H (for computing stability with a half-period flip, see e.g. [Blackburn et al.;](#page-47-0) [2005\)](#page-47-0) and dog-AR which uses ARPACK [\(Lehoucq et al.;](#page-47-1) [1998\)](#page-47-1) as the Arnoldi eigensystem solver as opposed to the (default) 'Barkley' method documented in [Barkley et al.](#page-47-2) [\(2008\)](#page-47-2). To make dog-AR after building dog use these commands: rm drive.o; make ARPACK=1. While it is useful to be able to use the ARPACK version in some situations (e.g. it can perform better at converging a significant number of eigenvalues), we generally use the default eigensystem solver as it provides better diagnostic information. I suggest you only try dog-AR on a problem once a converged solution can be obtained with the default solver.

#### <span id="page-4-0"></span>1.1.1 Files

Just like Semtex, Dog needs a starting input file which describes the mesh, boundary conditions, and sets up tokens used by the solver. We call this a session file and typically it has no root extension. It is written in a format patterned on HTML, which we have called FEML (for Finite Element Markup Language). An extra input file required by  $Dog$  is session. bse which contains the base flow. There are a number of example session files in the semtex/mesh directory. Other files have standard extensions:

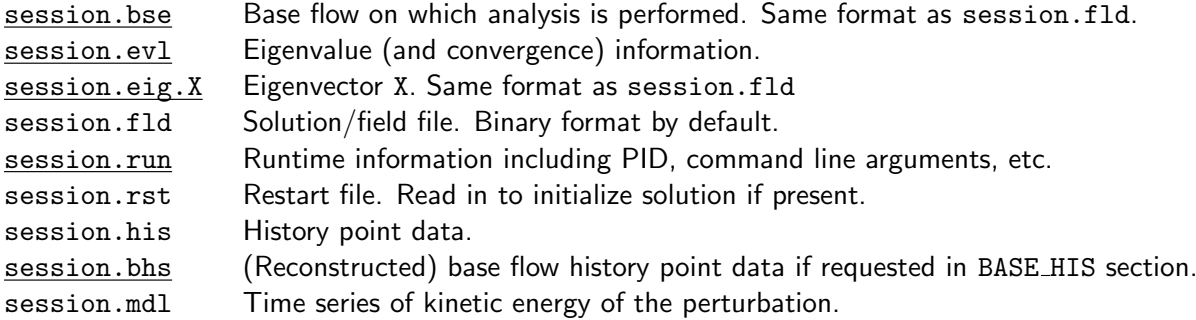

(Underlined file names are specific to  $Dog$ .) The primary focus when running  $Dog$  is usually the session.evl file. It is good practice to use tail -f session.evl in order to monitor progress of convergence.

#### <span id="page-4-1"></span>1.1.2 Usage

```
[mec-aquila]$ dog -h
dog(-H) [options] session
options:
-h ... print this message
-v ... set verbose
-a||g||s ... solve adjoint or optimal growth or optimal shrink, problem
-k <num> ... set dimension of subspace (maximum number of pairs) to num
-m <num> ... set maximum number of iterations (m >= k)
-n <num> ... compute num eigenvalue/eigenvector pairs (n <= k)
-t <num> ... set eigenvalue tolerance to num [Default 1e-6]
-p ... compute pressure from converged velocity eigenvector
```
NB: the eigenvalue or growth tolerance (set using -t) is scaled by the corresponding MAGNITUDE. So if the leading eigenvalue (or the last one requested) has magnitude 0.5 and the tolerance is  $1 \times 10^{-6}$ , convergence won't be deemed to be achieved until the corresponding residual falls below  $0.5 \times 1 \times 10^{-6} = 5 \times 10^{-7}$ .

```
[mec-aquila]$ lns -h
Usage: lns [options] session-file
[options]:
-h ... print this message
-a ... use adjoint LNSE instead of primal LNSE
-i[i] ... use iterative solver for viscous [& pressure] steps
-v[v...] ... increase verbosity level
-chk ... checkpoint field dumps
[mec-aquila]$ normalize
ERROR: normalize: Usage: normalize [options] session [session.fld]
options:
-h ... print this message
-p ... mode normalization on pressure rather than velocity
-s scale ... multiplicative scale applied after normalization
[mec-aquila]$ combine -h
Usage: combine [options] base pert
options:
-h ... print this message.
-b <num> ... set beta, wavenumber of base flow to <num> (3D) [Default: 1.0]
-r <num> ... relative energy of perturbation is <num>. [Default: 1.0]
-s ... simple scaling: scaling is pointwise rather than energy-based
-m <num> ... mode number for perturbation is <num> (3D only) [Default: 1]
[mec-aquila]$ circulate -h
usage: circulate n file
[mec-aquila]$ flipmap -h
Usage: flipmap [-h] -x || -y || -d [-t \text{ <i>num</i> }] [meshfile]
[mec-aquila]$ symmetrise
Usage: symmetrise [options] -m mapfile [file]
options:
-h ... print this message
```
In cases where you are unsure of the purpose of these utiities, we encourage you to read the headers of their respective source files.

#### <span id="page-5-0"></span>1.1.3 Dimensionality vs componentality

By 'dimensionality' we mean the number of dimensions required to describe a flow's variation in space whereas by 'componentality' we mean the number of velocity components required to represent it. We can use a convenient set of acronyms such as 2D2C, 2D3C, 3D3C. A very typical combination is that the base flow will be 2D2C while the linear stability modes are 3D3C. The combinations Dog can accept (base/stability) are: 1D2C/2D2C, 1D2C/2D3C, 2D2C/2D2C, 2D2C/2D3C, 2D3C/2D3C, but is presently not capable of dealing with 3D3C/3D3C. This means that all base flows are represented by a single plane of two-dimensional data, but may have either two or three velocity components (the 2D2C and 2D3C cases); 1D2C base flows have to be represented as 2D2C fields that are invariant in one spatial direction. If you present Dog with a three-dimensional base flow, it will only use the first plane of data in the file. The coordinate systems available (as for Semtex) are Cartesian and cylindrical. (One might anticipate that 1D2C/2D3C analyses are not very useful owing to Squire's theorem for stability of 'parallel shear flows', see e.g. [Schmid and Henningson;](#page-48-0) [2001,](#page-48-0) but Squire's theorem does not hold in cylindrical coordinates.)

## <span id="page-6-0"></span>1.1.4 Dog-specific TOKENS and session file sections

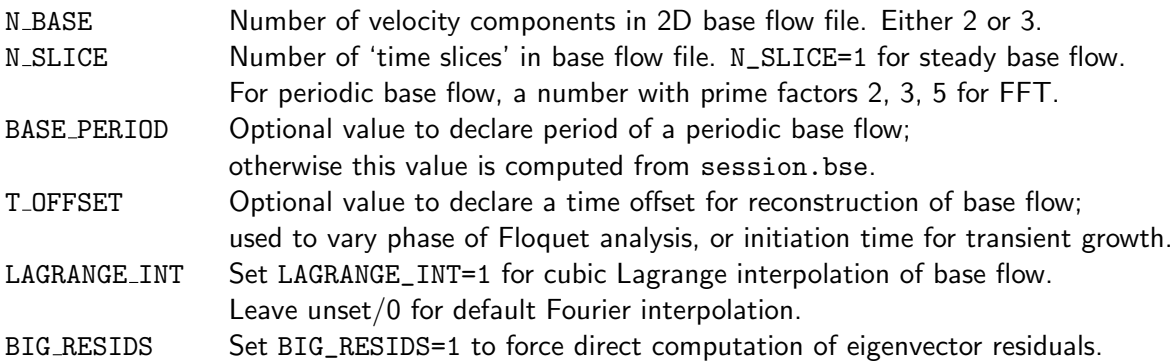

An optional section of the session file is BASE\_HIST, which may be used to check the temporal regeneration of a base flow from a limited number of time slices. This is similar in concept and structure to a HISTORY section in a standard Semtex session file. It calls up output of history point data from the periodic/unsteady base flow reconstruction into file session.bhs, with contents similar to those in session.his, but lacking pressure history. Output generated every IO\_HIS steps.

### <span id="page-6-1"></span>1.1.5 'Throw the first one away'

A feature you may notice when running dog is that with the default starting condition (no .rst file), the first iteration of time-integration over interval  $\tau$  seems to produce no result in the upperlevel monitor file session.ev1. This is because the default starting condition is pseudo-random white noise — which produces velocity files with non-zero divergence. If convergence occurs before the Krylov sequence is filled, the resulting Ritz estimates of eigenvectors may be corrupt. A simple work-around is to ignore the first iteration.

# <span id="page-7-0"></span>Chapter 2

# **Theory**

This chapter contains sufficient depth to be able to understand and use *Dog*, but is by no means a full treatment of the theory on which flow stability analysis is based. It is assumed that the reader has previously taken a course that deals with eigensystem analysis of linear systems. The standard text in the general area of flow stability analysis is [Schmid and Henningson](#page-48-0) [\(2001\)](#page-48-0) although it tends to concentrate on analysis of one-dimensional flows via the Orr–Sommerfeld equations. A good introductory reference for the timestepper-based methods advanced in this chapter is [Tuckerman](#page-48-1) [and Barkley](#page-48-1) [\(2000\)](#page-48-1). For stability analysis of two-dimensional steady flow, [Barkley et al.](#page-47-3) [\(2002\)](#page-47-3) is a good starting point; for stability analysis of time-periodic flow, [Barkley and Henderson](#page-47-4) [\(1996\)](#page-47-4) is required reading; a good introduction to transient growth analysis is provided by [Blackburn,](#page-47-5) [Barkley and Sherwin](#page-47-5) [\(2008\)](#page-47-5), while [Barkley et al.](#page-47-2) [\(2008\)](#page-47-2) provides a more detailed explanation of the underlying mathematics of transient growth analysis and includes a description of the eigensystem solution method that is standard in Dog.

### <span id="page-7-1"></span>2.1 The linearized Navier–Stokes equations in operator form

We start with the incompressible Navier–Stokes equations

$$
\partial_t \mathbf{u} = -\mathbf{u} \cdot \nabla \mathbf{u} - \nabla p + Re^{-1} \nabla^2 \mathbf{u}, \quad \text{with} \quad \nabla \cdot \mathbf{u} = 0,
$$
\n(2.1)

where p is the modified or kinematic pressure,  $\boldsymbol{u}$  is the velocity vector, while the Reynolds number  $Re = UD/\nu$  where U and D are convenient velocity and length scales and  $\nu$  is kinematic viscosity. Decomposing the flow field as the sum of a base flow and a perturbation i.e.  $(\bm{u},p)=(\bm{U},P){+}(\bm{u}',p')$ we first substitute

$$
\partial_t(\boldsymbol{U} + \boldsymbol{u}') = -(\boldsymbol{U} + \boldsymbol{u}') \cdot \boldsymbol{\nabla}(\boldsymbol{U} + \boldsymbol{u}') - \boldsymbol{\nabla}(P + p') + Re^{-1}\nabla^2(\boldsymbol{U} + \boldsymbol{u}'), \tag{2.2}
$$

expand

$$
\partial_t (\boldsymbol{U} + \boldsymbol{u}') = -\boldsymbol{U} \cdot \boldsymbol{\nabla} \boldsymbol{U} - \boldsymbol{U} \cdot \boldsymbol{\nabla} \boldsymbol{u}' - \boldsymbol{u}' \cdot \boldsymbol{\nabla} \boldsymbol{U} - \boldsymbol{u}' \cdot \boldsymbol{\nabla} \boldsymbol{u}' - \boldsymbol{\nabla} (P + p') + Re^{-1} \nabla^2 (\boldsymbol{U} + \boldsymbol{u}'), \tag{2.3}
$$

then collect into equations for evolution of the base flow

$$
\partial_t \mathbf{U} = -\mathbf{U} \cdot \nabla \mathbf{U} - \nabla P + R e^{-1} \nabla^2 \mathbf{U},\tag{2.4}
$$

and perturbation

$$
\partial_t \mathbf{u}' = -\mathbf{U} \cdot \nabla \mathbf{u}' - \mathbf{u}' \cdot \nabla \mathbf{U} - \mathbf{u}' \cdot \nabla \mathbf{u}' - \nabla p' + Re^{-1} \nabla^2 \mathbf{u}', \qquad (2.5)
$$

from which we omit interaction of perturbations (assuming those terms to be  $O(\bm{u}'^2)$ ), to obtain the linearized Navier–Stokes equations, which govern the evolution of infinitesimal perturbations, as

<span id="page-7-2"></span>
$$
\partial_t \mathbf{u}' = -[\mathbf{U} \cdot \nabla + (\nabla \mathbf{U})^T \cdot] \mathbf{u}' - \nabla p' + Re^{-1} \nabla^2 \mathbf{u}'. \tag{2.6}
$$

We note that the base flow  $U$  does not have to be steady in time: it may also be time-periodic, or have more general structure.

Considering that in incompressible flow the pressure may be considered a constraint field whose gradient keeps the flow divergence-free and which is obtained from the advection terms as the solution of a Poisson equation, we can symbolically state that

$$
p' \equiv \nabla^{-2} \nabla \cdot \left[ \boldsymbol{U} \cdot \nabla + (\nabla \boldsymbol{U})^{\mathsf{T}} \cdot \right] \boldsymbol{u}' \tag{2.7}
$$

and so we can write the linearized Navier–Stokes symbolically without the pressure term as

$$
\partial_t \mathbf{u}' = -\left[\mathbf{I} - \nabla \nabla^{-2} \nabla \cdot\right] \left[\mathbf{U} \cdot \nabla + (\nabla \mathbf{U})^{\mathsf{T}} \cdot\right] \mathbf{u}' + R \mathbf{e}^{-1} \nabla^2 \mathbf{u}',\tag{2.8}
$$

or more compactly, since now the spatial terms are now just a linear operator applied to the perturbation velocity, we write the linearized Navier–Stokes equations in operator form as

<span id="page-8-2"></span>
$$
\partial_t \mathbf{u}' - L(\mathbf{u}') = 0. \tag{2.9}
$$

The above notation is adopted largely for compactness/convenience and does not imply that the pressure is not computed. However, it is typically only the velocity components which are considered as part of the numerical eigensystem analysis of incompressible flows.

Before proceeding to consider stability analysis, it should be noted that since the base flow  $U$  is required as input, one must pay considerable attention to obtaining a good estimate for it. In fact, this precursor requirement often consumes a substantial part of the overall effort in performing a stability analysis. Fortunately however, one can very often re-use the session files used for computing the base flow as a starting point for those employed in stability analysis (typically one must change the boundary conditions and a few other minor things).

As a side-note, [Wilhelm and Kleiser](#page-48-2) [\(2001\)](#page-48-2) showed that for the  $P_N - P_{N-2}$  spectral element formulation of the discretized incompressible Navier–Stokes equations, both the conservative ( $\nabla \cdot uu$ ) and skew-symmetric  $((\nabla \cdot uu + u \cdot \nabla u)/2)$  forms of the nonlinear terms possess a linear instability, while the non-conservative form  $u \cdot \nabla u$  does not. While it is standard/default for Semtex/dns (which is  $P_N-P_N$ ) to employ the (alternating) skew-symmetric form of the nonlinear terms for robustness, we have found that carrying this form over to the discretized linearized Navier–Stokes equations causes spurious predictions of instability, in apparent agreement with [Wilhelm and Kleiser'](#page-48-2)s finding. Hence the implementation of the linearized advection terms used by dog and lns uses the non-conservative form, just as written in  $(2.6)$ .

## <span id="page-8-0"></span>2.2 Timestepping, the exponential mapping, and eigensystems

So now let us consider the effect of evolving (time-integrating, timestepping) a perturbation  $u'$  from an initial state at (let's say)  $t = 0$  over a time interval (period, horizon)  $\tau$ .

<span id="page-8-1"></span>
$$
\boldsymbol{u}'_{\tau} = \mathcal{M}(\tau)\boldsymbol{u}'_0 \tag{2.10}
$$

where

$$
\mathcal{M}(\tau) = \exp \int_{t=0}^{t=\tau} L(t) dt
$$
\n(2.11)

is the state transition operator of the linearized Navier–Stokes equations. We note that  $(2.10)$ is symbolic shorthand for 'apply the linearized Navier–Stokes equations to an initial condition by time-integration over interval  $\tau'$  and is what we approximate when running a simulation code that evolves our numerical approximation to the linearized Navier–Stokes equations. Conceptually this is a forwards-in-time mapping which we illustrate in figure [2.1.](#page-9-1) It is also important to note that in carrying out this numerical integration the time interval  $\tau$  is typically broken into a large number of time steps  $\Delta t$ .

If U is steady in time, then so is L, in which case  $M$  has a particularly simple written form

<span id="page-8-3"></span>
$$
\mathcal{M}(\tau) = \exp(L\tau). \tag{2.12}
$$

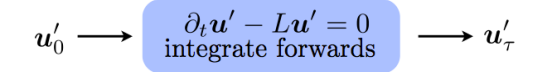

<span id="page-9-1"></span>Figure 2.1: Applying the timestepping operator  $\mathcal{M}(\tau)$  to evolve an initial condition to a later time.

#### <span id="page-9-0"></span>2.2.1 Linear stability analysis of steady flows

We now turn to the problem of finding the eigensystem of L or equivalently of  $\mathcal{M}(\tau)$  in the case where the base flow  $U$  is steady in time. Assuming a separation-of-variables form for the growth of a linear perturbation, viz.,  $\bm{u}'(\bm{x},t)=\exp(\lambda_j t)\widetilde{\bm{u}}_j(\bm{x})$ , substitution into  $(2.9)$  produces

<span id="page-9-3"></span>
$$
L\widetilde{\boldsymbol{u}}_j = \lambda_j \widetilde{\boldsymbol{u}}_j,\tag{2.13}
$$

i.e. an eigenvalue problem for the the set of eigenvalues  $\lambda_j$  and eigenvectors (or 'mode shapes')  $\tilde{u}_i(x)$  of the operator L. Collectively, the eigenvalues and eigenvectors are called the eigensystem of  $L$ , and its properties govern the large-time or asymptotic behaviour of  $\bm{u}' .^{\bm{1}}$  $\bm{u}' .^{\bm{1}}$  $\bm{u}' .^{\bm{1}}$  The reconstruction of  $\boldsymbol{u}'$  from the eigensystem is

<span id="page-9-4"></span>
$$
\boldsymbol{u}'(\boldsymbol{x},t) = \sum_{j=0}^{\infty} \exp(\lambda_j t) \widetilde{\boldsymbol{u}}_j(\boldsymbol{x}) + \text{c.c.}
$$
 (2.14)

where we will consider that the eigenvalues may be complex  $(\lambda = \lambda_r \pm i\lambda_i)$  but the eigenvectors are real. The set of all the eigenvalues of an operator is called its spectrum. We note that (as is sometimes reversed in textbooks)  $\lambda_r$  is a growth rate and  $\lambda_i$  is a (circular) frequency. We also note that  $(2.13)$  is generated directly by substituting the separation-of-variables form  $(2.14)$  into  $(2.9)$ . A linear stability analysis of a Navier–Stokes problem amounts to finding the leading (least stable) eigenvalues of  $L$  and the corresponding mode shapes (perturbation flows).

Now, for simple flows (e.g. one-dimensional base flows), we may be able to afford to explicitly construct a matrix approximation for the operator  $L$  and find its full eigensystem directly (see e.g. appendix A of [Schmid and Henningson;](#page-48-0) [2001\)](#page-48-0). However, for more complicated flows a direct solution may be very expensive computationally (in both time and memory) and we typically have to resort to matrix-free iterative methods. Iterative eigensystem solvers of the Arnoldi type [\(Saad;](#page-48-3) [1992\)](#page-48-3) rely on repeatedly applying an operator (matrix) to a vector, as in  $(2.10)$ , without necessarily explicitly constructing the operator itself. Such methods are typically best at converging those eigenpairs which have eigenvalues of largest magnitude, i.e. the part of the spectrum furthest from the origin in the complex plane. Also, for stability problems we are usually mostly concerned with the eigenvalues  $\lambda_j$  with largest real part (i.e. the least stable eigenvalues) and do not much care about more stable modes. By happy coincidence the exponential mapping [\(2.12\)](#page-8-3) has precisely the feature of transforming the spectrum in such a way that the least-stable eigenvalues of  $L$  become the largest-magnitude eigenvalues of  $M$ , as indicated in figure [2.2.](#page-10-0) This means that timestepperbased methods for evolving the linearized Navier–Stokes equations are very well matched to iterative methods for finding (the leading part of) the eigensystem of an operator.

The eigensystems of L and  $M$  are connected. Since

$$
\exp L\tau = \lim_{N \to \infty} \sum_{k=0}^{N} \frac{(L\tau)^k}{k!}
$$
\n(2.15)

we find that the eigenvectors of L are the same as those of  $\mathcal{M}(\tau)$ : supposing  $\tilde{\mathbf{u}}_i$  is an eigenvector of L with corresponding eigenvalue  $\lambda_j$ . Then

$$
\mathcal{M}\widetilde{\boldsymbol{u}}_{j} = \exp L\tau \widetilde{\boldsymbol{u}}_{j} = \lim_{N \to \infty} \sum_{k=0}^{N} \frac{(L\tau)^{k}}{k!} \widetilde{\boldsymbol{u}}_{j} = \lim_{N \to \infty} \sum_{k=0}^{N} \frac{(\lambda_{j}\tau)^{k}}{k!} \widetilde{\boldsymbol{u}}_{j} = \exp(\lambda_{j}\tau) \widetilde{\boldsymbol{u}}_{j},
$$
(2.16)

<span id="page-9-2"></span><sup>&</sup>lt;sup>1</sup>We will deal with the finite-time behaviour in §[2.3.](#page-12-0)

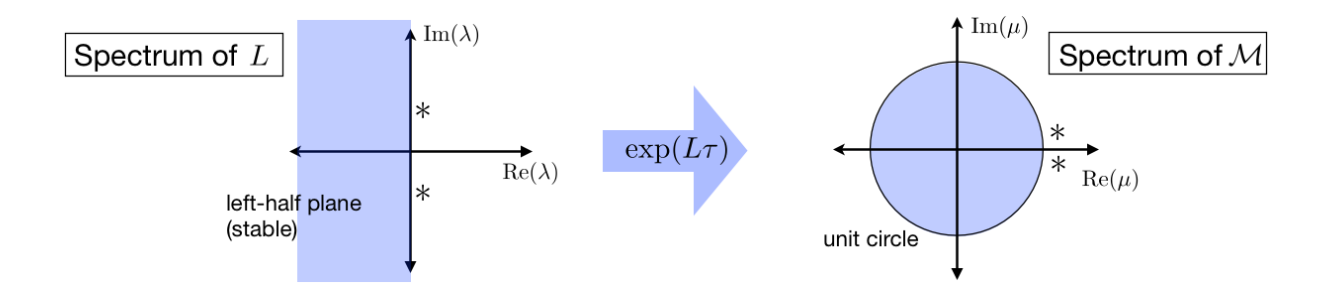

<span id="page-10-0"></span>Figure 2.2: The timestepper mapping. Left left-half plane of  $L$  is mapped to inside the unit circle of  $M$ , and there is a one-to-one mapping of the spectrum of the two operators.

i.e.  $\widetilde{\bm{u}}_j$  is also an eigenvector of  $\mathcal{M}(\tau)$ , with corresponding mapped eigenvalue  $\mu_j = \exp(\lambda_j \tau)$ . In fact, since we will be finding the (complex) eigenvalues  $\mu_j = \sigma_{r,j} \pm i \sigma_{i,j}$  of  $\mathcal{M}(\tau)$ , we note that their polar magnitudes and angles in the complex plane are given by

$$
|\mu_j| = (\sigma_{r,j}^2 + \sigma_{i,j}^2)^{1/2}, \qquad \angle \mu_j = \pm \arctan(\sigma_{i,j}/\sigma_{r,j})
$$
 (2.17)

(using the 'two-argument' arctan function). From these values we can work back to find the real and imaginary parts of the eigenvalues  $\lambda_j$  of L:

<span id="page-10-1"></span>
$$
\lambda_{r,j} = \ln(|\mu_j|)/\tau, \qquad \lambda_{i,j} = (\angle \mu_j)/\tau. \tag{2.18}
$$

The base flow is (linearly) neutrally stable when the largest  $|u_j| = 1$  or equivalently when the least stable mode has  $\lambda_{r,j} = 0$ . Finding the parameter(s) which results in neutral stability is usually the primary focus of a flow stability analysis. This value is typically referred to as the 'critical' value, e.g. critical Reynolds number  $Re<sub>c</sub>$ .

So far we have not touched on the spatial structure of the linear perturbations  $\boldsymbol{u}'$  or the eigenmodes  $u'$ . Since the analysis is linear, we can apply other linear operators to the methodology without breaking its validity. As the domains we can consider with *Semtex* are two-dimensional it is natural (if both the geometry and base flow are two-dimensional) to use a one-dimensional Fourier transform in the out-of-plane/spanwise/homogeneous  $(z)$  direction to be able to tackle three-dimensional analyses. Owing to the linearity of both the Fourier transform and the linearized Navier–Stokes equations, we can consider the stability of each three-dimensional Fourier mode individually. While the base flows must be two-dimensional they can be either two-component or three-component.

The definition of the (one-dimensional) Fourier transform employed in Semtex and Dog is

$$
\widehat{\boldsymbol{u}}_k(x,y,t) = L_z^{-1} \int_0^{L_z} \boldsymbol{u}(x,y,z,t) e^{-i(2\pi/L_z)kz} dz,
$$
\n(2.19)

$$
\boldsymbol{u}(x,y,z,t) = \sum_{k=-\infty}^{\infty} \widehat{\boldsymbol{u}}_k(x,y,t) e^{i(2\pi/L_z)kz},
$$
\n(2.20)

where k is an integer mode index and  $L_z$  is an assumed periodic length of the domain in the z direction. Interchangeably we can take the spanwise wavenumber  $\beta = 2\pi/L_z$  (and this is the meaning of the token BETA). Since for *Dog* we restrict the base flows to be two-dimensional we can just consider the Fourier transform of the linearized Navier–Stokes equations to be taken, and  $\boldsymbol{u}'$  to be a two-dimensional complex mode — and since we then deal with modes one at a time we can assume  $k = 1$  without loss of generality. The form of the linearized Navier–Stokes equations in coordinate-free notation (as we have used above) is unaltered, but with the understanding that  $\bm{U}(x,y)$  is two-dimensional and real, while  $\bm{u}'(x,y)$  is a two-dimensional complex mode when  $\beta\neq 0.$ Within Dog, any time where we would have a  $\partial() / \partial_z$  operation in physical space it is replaced with

an i $\beta()$  operation on a complex mode, while  $\partial^2()/\partial_z^2$  is replaced with  $-\beta^2()$   $(x$  and  $y$  derivatives are unaltered since we only transformed in  $z$ ).

As pointed out by [Barkley and Henderson](#page-47-4) [\(1996\)](#page-47-4) a very useful simplification in the structure of the two-dimensional complex Fourier mode  $\hat{u}$  occurs if U is 2D2C. In that case, a mode of the form

$$
(u', v', w') = (\hat{u}\cos\beta z, \hat{v}\cos\beta z, -\hat{w}\sin\beta z),\tag{2.21}
$$

$$
p' = \hat{p}\cos\beta z \tag{2.22}
$$

will pass through the linearized Navier–Stokes equations with the same form, thus satisfying essential conditions for an eigenmode. The form corresponds to a 'half complex' mode, where only the real parts of  $\hat{u}, \hat{v}, \hat{p}$  and the imaginary part of  $\hat{w}$  need be populated. We can use N\_Z=1 in the sesssion file for stability analysis and time integration requires only half the computational work of a fullypopulated complex mode. The form embodies a fixed spatial phase relationship along the  $z$  axis, but any arbitrary phase shift (rotation) is equally valid, too. If however, the base flow is 2D3C, then a fully complex mode is required for  $\hat{u}$  (and again any phase shift in the z direction is a valid mode shape); in these cases we use N\_Z=2 in our session file.

#### <span id="page-11-0"></span>2.2.2 Boundary conditions for stability analysis

A key consideration in setting boundary conditions for stability analysis is that boundary conditions may differ for computation of base flow and perturbation. If the base flow is driven by boundary conditions (e.g. by an inflow boundary or a moving wall) then the relevant Dirichlet velocity boundary condition is set in the base flow computation while the corresponding velocity boundary for the perturbation would be  $u' = 0$ . On a non-moving wall boundary, the velocity boundary condtions for both base flow and perturbation are non-slip. On an outflow boundary, both the base flow and pertubation will have the same approximation to a stress-free condition. On periodic boundaries, both the base flow and perturbation will be set periodic. Thus the perturbed flow  $\bm{u} = \bm{U} + \bm{u}'$ satifies the same boundary conditions as for the underlying Navier–Stokes problem. See [Barkley and](#page-47-4) [Henderson](#page-47-4) [\(1996\)](#page-47-4) for more discussion. We will consider examples in chapter [3.](#page-18-0)

We note that consideration of boundary conditions for transient growth analysis is somewhat different — generally, the velocity boundary condition on the perturbation is set to zero on all boundaries, with the idea that for an open-domain problem the analyst ensures that the domain is large enough that the perturbation is effectively contained within it for all time horizons considered. See  $\S 2.3.2$ .

#### <span id="page-11-1"></span>2.2.3 Linear stability analysis of time-periodic flows — Floquet analysis

If  $U$  is time-periodic, then so is the operator  $L$  and we carry out temporal Floquet stability analysis (analysis of a linear system of ODE/PDE where the coefficients are time-periodic, see e.g. [Iooss](#page-47-6) [and Joseph;](#page-47-6) [1990\)](#page-47-6). In this case, we are typically interested in how much a disturbance grows from one period of the base flow to the next. The method of analysis is in fact very similar to that described above for steady base flows, but now the time integration period  $\tau$ , essentially a choice of the analyst in steady flows, is fixed to match the period of the base flow, while the eigenmodes are also time-dependent (and time-periodic). In this case

$$
\boldsymbol{u}'(\boldsymbol{x},t+\tau) = \sum_{j=0}^{\infty} \mu_j \widetilde{\boldsymbol{u}}_j(\boldsymbol{x},t \bmod \tau) + \text{c.c.}
$$
 (2.23)

Note the general similarity to  $(2.14)$ , but that the eigenvectors (or Floquet modes) are now timeperiodic. The eigenvalues  $\mu_i$  are referred to a Floquet multipliers. Since the analysis now has a distinct 'digital' aspect (performed on a  $\tau$ -periodic basis) it now only really makes much sense to consider dealing directly with the timestepper mapping [\(2.10\)](#page-8-1) and only be concerned with the right side of figure [2.2.](#page-10-0) The Floquet multipliers say how much a mode grows or shrinks over a period: if they lie outside the unit circle, the mode grows; if inside, it shrinks. A good general reference on global Floquet analysis is the classic paper by [Barkley and Henderson](#page-47-4) [\(1996\)](#page-47-4). If the multiplier  $\mu = -1$ , the instability is of period-doubling or subharmonic type; if it has non-zero imaginary part (occurs in complex conjugate pairs) the instability is quasi-periodic [\(Blackburn and Lopez;](#page-47-7) [2003\)](#page-47-7).

The base flow for Floquet analysis is provided as a set of time-slices equi-spaced over  $\tau$ , and Fourier reconstruction is the typical means of re-estimating the base flow at any point in its period. We note that if the base flow has features which are very sharp in time (as observable in velocity time-history plots), a considerable number of time-slices may be needed for accurate reconstruction, and then Fourier reconstruction may become very costly; in this case a local cubic spline reconstruction may be used instead, since the interpolation cost is lower [\(Mao et al.;](#page-48-4) [2011,](#page-48-4) set LAGRANGE\_INT=1 to obtain this functionality).  $2$ 

As mentioned above, the Floquet modes are time-periodic, although the multiplier associated with each mode is a fixed scalar. A single Floquet analysis generally only returns the mode (or modes, if more than one is requested) at one particular phase, the starting phase of the base flow. If one requires the modes at another phase point, one can either rotate the order of the base flows (using Dog's circulate utility), or ask for a time-shift (use token T\_OFFSET).

If the time-periodic base flow occurs as an autonomous limit-cycle oscillation, then a Floquet analysis in the same subspace as the original flow (e.g. both base flow and Floquet modes are 2D2C) should have a leading multiplier  $\mu = 1$ . This corresponds to a neutrally stable mode that is 'tangent' to the limit cycle at each point in its orbit [\(Iooss and Joseph;](#page-47-6) [1990\)](#page-47-6). At each point in the cycle, the corresponding Floquet mode shape should appear the same as the local acceleration field of the base flow,  $\partial U/\partial t$ . This fact can sometimes be useful in checking numerical Floquet analysis (see e.g. [Barkley and Henderson;](#page-47-4) [1996,](#page-47-4) who approached 2D2C in the limit as  $\beta \to 0$  and found  $\mu \to 1$ over a range of  $Re$ ). Such a mode only exists if the base flow is an autonomous limit cycle; it should not exist if the base flow is driven by time-periodic boundary conditions.

### <span id="page-12-0"></span>2.3 Optimal growth of perturbations

The motivation for understanding optimal non-normal growth of perturbations is that if linear nonnormal growth is large enough, non-linear mechanisms may take over and produce a transition to turbulence even if the flow is linearly stable in the long term (see e.g. [Saric et al.;](#page-48-5) [2002\)](#page-48-5). The standard introductory text of this area is [Schmid and Henningson](#page-48-0) [\(2001\)](#page-48-0). As far as the application of the concepts to general flows is concerned, we recommend the article by [Barkley et al.](#page-47-2) [\(2008\)](#page-47-2).

Since the linearized Navier–Stokes equations are non-symmetric (the operator written in on a component-by-component matrix form is non-symmetric about the leading diagonal), its eigenmodes are in general 'non-normal', meaning that the energy inner products of distinct modes may be nonzero (i.e. the modes are non-orthogonal or non-normal). This is different from, say, the eigenmodes of a spring–mass system, which does have this property, leading to the ability to examine energetics on a mode-by-mode basis which is a considerable simplification. In simple terms, non-normality of the eigenmodes manifests as their being visually rather similar or having significant spatial overlap (see e.g. [Kim and Bewley;](#page-47-8) [2007\)](#page-47-8).

In order to examine these issues and to consider the growth of perturbations, we need to introduce energy-type integrals. Flow is considered within a spatial domain  $\Omega$  which has a boundary surface  $\partial\Omega$  and unit outward normal n, as indicated in figure [2.3.](#page-13-0) Flow is taken to evolve over the time interval  $[0, \tau]$ , so the space-time domain considered is  $\Omega \times [0, \tau]$ .

The energy inner product of two real modes on domain  $\Omega$  can be written as

<span id="page-12-2"></span>
$$
E = (\widetilde{\boldsymbol{u}}_i, \widetilde{\boldsymbol{u}}_j) = \int_{\Omega} \widetilde{\boldsymbol{u}}_i(\boldsymbol{x}) \cdot \widetilde{\boldsymbol{u}}_j(\boldsymbol{x}) \, dV.
$$
 (2.24)

<span id="page-12-1"></span> $2$ It is also possible to carry along computation of the base flow as a separate operation in parallel, an approach sometimes adopted in other codes.

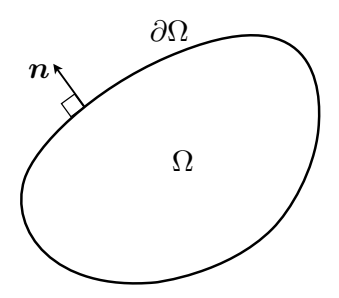

<span id="page-13-0"></span>Figure 2.3: Schematic representation of a spatial flow domain  $\Omega$ , boundary  $\partial\Omega$  and unit outward normal vector  $n$ .

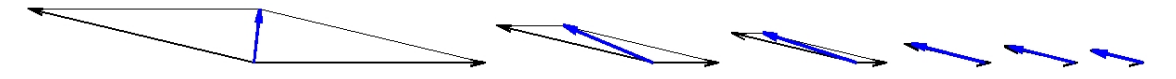

<span id="page-13-1"></span>Figure 2.4: Initial transient growth followed by ultimate decay resulting from the sum (blue) of two non-orthogonal eigenvectors (black), each of which decays monotonically. Adapted from figure 4.1, [Schmid and Henningson](#page-48-0) [\(2001\)](#page-48-0). The asymptotic state is decay dominated by the least stable eigenvector.

If the modes are orthogonal (and suitably normalised) then  $(\widetilde{\boldsymbol{u}}_i, \widetilde{\boldsymbol{u}}_j) = \delta_{i,j}$  where  $\delta_{i,j}$  is the Kronecker<br>delta, in which case delta, in which case

$$
(\mathbf{u}', \mathbf{u}')(t) = \int_{\Omega} \left( \sum_{i=1}^{N} \exp(\lambda_i t) \widetilde{\mathbf{u}}_i \right) \cdot \left( \sum_{j=1}^{N} \exp(\lambda_j^* t) \widetilde{\mathbf{u}}_j \right) dV
$$
  
\n
$$
= \sum_{i=1}^{N} \sum_{j=1}^{N} \exp(\lambda_i t) \exp(\lambda_j^* t) \int_{\Omega} \widetilde{\mathbf{u}}_i \cdot \widetilde{\mathbf{u}}_j dV
$$
  
\n
$$
= \sum_{i=1}^{N} \exp(2 \operatorname{Re}(\lambda_i) t), = \sum_{i=1}^{N} \exp(2 \lambda_{r,i} t),
$$
 (2.25)

leading to the result that if all modes are stable then the kinetic energy of a linear perturbation has to decay exponentially in time. If the modes are non-normal, then this property is lost and energy of a linear perturbation composed of stable modes may grow in the short term, perhaps very considerably, before eventual decay. [Schmid and Henningson](#page-48-0) [\(2001\)](#page-48-0) give a particularly simple geometric illustration of how this can occur in their figure 4.1, reproduced here as figure [2.4.](#page-13-1) While the initial transient growth indicated in the figure is comparatively modest, it is not uncommon that it may be many orders of magnitude or more (e.g. an energy growth factor of  $O(10^{25})$  was recorded in [Mao et al.;](#page-48-4) [2011,](#page-48-4) such large linear growths would make transition basically inevitable in reality).

Now consider energy growth  $G$ , i.e. the ratio of kinetic energies in a linear disturbance at time  $t = \tau$  to that in the initial condition at time  $t = 0$ .

$$
G(\tau) = \frac{E(\tau)}{E(0)} = \frac{(\boldsymbol{u}'_{\tau}, \boldsymbol{u}'_{\tau})}{(\boldsymbol{u}'_{0}, \boldsymbol{u}'_{0})} = \frac{(\mathcal{M}(\tau)\boldsymbol{u}'_{0}, \mathcal{M}(\tau)\boldsymbol{u}'_{0})}{(\boldsymbol{u}'_{0}, \boldsymbol{u}'_{0})},
$$
(2.26)

where the last equality exploits [\(2.10\)](#page-8-1). Our goal is to find the 'most dangerous', or optimal, initial disturbance  $\bm u_0'$ ; the one that generates the greatest amount of growth  $G$  for time interval  $\tau.$  Various routes exist for the computation of such an optimum [\(Blackburn et al.;](#page-47-9) [2012;](#page-47-9) [Mao et al.;](#page-47-10) [2013\)](#page-47-10); here we will examine the 'eigenvalue approach'. For now let us state without proof that an adjoint operator,  $\mathcal{M}^*(\tau)$  exists for  $\mathcal{M}(\tau)$ . This adjoint operator has the property of commuting with the

inner product  $(2.24)$  such that

<span id="page-14-3"></span>
$$
(\mathcal{M}(\tau)\boldsymbol{u},\boldsymbol{u})=(\boldsymbol{u},\mathcal{M}^*(\tau)\boldsymbol{u}),
$$
\n(2.27)

which makes

$$
G(\tau) = \frac{(\boldsymbol{u}'_0, \mathcal{M}^*(\tau)\mathcal{M}(\tau)\boldsymbol{u}'_0)}{(\boldsymbol{u}'_0, \boldsymbol{u}'_0)},
$$
\n(2.28)

where the joint operator  $\mathcal{M}^*(\tau)\mathcal{M}(\tau)$  is symmetric. By re-arrangement we find the eigensystem

<span id="page-14-1"></span>
$$
\mathcal{M}^*(\tau)\mathcal{M}(\tau)\boldsymbol{u}_0' = G(\tau)\boldsymbol{u}_0',\tag{2.29}
$$

which implies that the optimal growth  $G(\tau)$  is the largest eigenvalue of  $\mathcal{M}^*(\tau)\mathcal{M}(\tau)$  and  $\bm{u}'_0,$ the corresponding eigenvector, is the optimal (or 'most dangerous') initial disturbance. We note that the eigenvectors of the symmetric joint operator  $\mathcal{M}^*(\tau)\mathcal{M}(\tau)$  are (when normalised such that  $(\bm{u}'_0,\bm{u}'_0)=1)$  precisely the same as the right singular vectors of the state transition operator  $\mathcal{M}(\tau),$ and the growth  $G$  is the square of the corresponding singular value. The terminal outcome,  $\bm{u'}_{\tau}$ , is the corresponding left singular vector (see  $\S 1.2$ , [Barkley et al.;](#page-47-2) [2008\)](#page-47-2). We note that we can either compute  $\bm u'_{\tau}$  by evolving  $\bm u'_{0}$  with the linearized Navier–Stokes equations over interval  $\tau$ , or by finding the corresponding eigenmode of the transposed joint operator  $\mathcal{M}(\tau)\mathcal{M}^*(\tau).$ 

#### <span id="page-14-0"></span>2.3.1 The adjoint Navier–Stokes equations

In the previous section we introduced the adjoint state transition operator for the Navier–Stokes equations,  $\mathcal{M}^*$ . To go into a full exposition on adjoints would take us very far afield; the interested reader is advised to consult [Luchini and Bottaro](#page-47-11) [\(2014\)](#page-47-11), but the brief outline in [Barkley et al.](#page-47-2) [\(2008\)](#page-47-2) is more in line with our present discussion. The basic idea is to use integration by parts in order to find an operator which commutes with the original under an inner product. Typically in text books the inner product is purely spatial, e.g. [\(2.24\)](#page-12-2), but in our case the integrals concerned must be over both space and time. If we define

$$
\langle \boldsymbol{a}, \boldsymbol{b} \rangle = \int_0^{\tau} \int_{\Omega} \boldsymbol{a}(t) \cdot \boldsymbol{b}(t) \, dV dt,
$$
 (2.30)

then the adjoint velocity variable  $\bm{u}^*$  commutes with the linearized Navier–Stokes operator so that

<span id="page-14-2"></span>
$$
\langle \mathbf{u}^*, \partial_t \mathbf{u}' - L \mathbf{u}' \rangle = \langle \mathbf{u}', \partial_t \mathbf{u}^* + L^* \mathbf{u}^* \rangle \tag{2.31}
$$

in which  $\partial_t\bm{u}^*\!+\!L^*\bm{u}^*=0$  represents the adjoint Navier–Stokes equations. Note that we have skipped over some details here: first, that the construction of the operator just requires the commutation holds with compact support (so that boundary conditions need not be considered initially, whereas more properly they do) and second that a full treatment requires consideration of the pressure and incompressibility. Refer to [Barkley et al.](#page-47-2) [\(2008\)](#page-47-2) and [Mao et al.](#page-47-10) [\(2013\)](#page-47-10) for more explanation. For now we quote the result that the incompressible adjoint Navier–Stokes equations may be written (semi-symbolically)

$$
\partial_t \boldsymbol{u}^* = -\left[\boldsymbol{I} - \boldsymbol{\nabla}\nabla^{-2}\boldsymbol{\nabla}\cdot\right]\left[\boldsymbol{-U}\cdot\boldsymbol{\nabla} + \boldsymbol{\nabla}U\cdot\right]\boldsymbol{u}^* - \boldsymbol{R}\boldsymbol{e}^{-1}\nabla^2\boldsymbol{u}^*.
$$

Owing to the negative sign on the viscous diffusion operator in the above, these equations must be integrated backward in time. This means that timestepping the equations evolves a terminal condition  $\bm{u}^*(\tau)$  backwards in time, as suggested in figure [2.5.](#page-15-3) Analogously to the forwards-in-time state transition operator M we now have the backwards-in-time adjoint operator  $\mathcal{M}^*$  where

$$
\boldsymbol{u}^*(0) = \mathcal{M}^*(\tau)\boldsymbol{u}^*(\tau). \tag{2.33}
$$

$$
u_0^* \longleftarrow \begin{array}{c} \partial_t u^* + L^* u^* = 0 \\ \text{integrate backwards} \end{array} \longleftarrow u_\tau^*
$$

<span id="page-15-3"></span>Figure 2.5: Applying the adjoint operator  $\mathcal{M}^*(\tau)$  to evolve a final condition backwards in time.

$$
u'_0 \longrightarrow \begin{array}{c} \partial_t u' - Lu' = 0 \\ \text{integrate forwards} \end{array} \longrightarrow u'_\tau
$$
  

$$
\mathcal{M}^* \mathcal{M} u'_0 = u_0^* \longleftarrow \begin{array}{c} \partial_t u^* + L^* u^* = 0 \\ \text{integrate backwards} \end{array} \longleftarrow u_\tau^*
$$

<span id="page-15-4"></span>Figure 2.6: Applying the joint operator  $\mathcal{M}(\tau)\mathcal{M}^*(\tau)$  to evolve an initial condition.

In order to apply the joint operator  $\mathcal{M}^*(\tau)\mathcal{M}(\tau)$  we have to first evolve the initial condition  $\bm{u}'_0$ forwards over interval  $\tau$  with  ${\cal M}$  to arrive at  ${\bm u'}_\tau$ , then use the adjoint operator  ${\cal M}^*$  to evolve the outcome backwards to  $t = 0$ , as sketched in figure [2.6.](#page-15-4) This amounts to the left-hand-side of  $(2.29)$ .

Finally we note that more consideration is merited of the argument by which commutation under the space-time inner product  $(2.31)$  also allows that in the purely spatial one of  $(2.27)$ , and that eigensystem approaches are not the only alternative for computing optimal initial conditions using timestepping; optimisation-based approaches are also common. Please consult [Schmid](#page-48-6) [\(2007\)](#page-48-6), [Barkley et al.](#page-47-2) [\(2008\)](#page-47-2) and [Mao et al.](#page-47-10) [\(2013\)](#page-47-10).

#### <span id="page-15-0"></span>2.3.2 Boundary conditions for transient analysis

In simplifying the commutation  $(2.31)$ , which involves integration by parts, we assume that the perturbation velocity field (and its adjoint) are zero on all boundaries, and we will need to set this requirement via wall-type boundary condition specifications on all domain boundaries in our session files (see  $\S 5.1.1$ ). This is also convenient as we can use the same boundary condition set for both the forwards and backwards integrations. However, for our analysis to be accurate in open flows, we need to ensure that the domain is of large enough extent both upstream and downstream in order to contain the perturbation field in both forwards and backwards integrations. In practice this means checking that the optimal initial and terminal conditions  $\bm{u}'_0$  and  $\bm{u}'_\tau$  are well contained inside the domain for all values of  $\tau$ . See § 2.1 of [Blackburn, Barkley and Sherwin](#page-47-5) [\(2008\)](#page-47-5).

#### <span id="page-15-1"></span>2.3.3 Base flows for transient analysis

For a transient analysis the base flow's temporal behaviour is not restricted: it may be steady, periodic, or take any form provided it can be adequately represented/reconstructed in the solver. If the base flow is not steady then we also logically need to consider the temporal phase relative to the base flow at which the disturbance is initiated (see e.g. [Blackburn, Sherwin and Barkley;](#page-47-12) [2008\)](#page-47-12).

#### <span id="page-15-2"></span>2.3.4 Global optima, temporal evolution of disturbance energy

A point to note is that the time horizon  $\tau$  is a parameter in a transient growth study. For each  $\tau$ , there is a local optimum initial perturbation which gives rise to energy growth  $G(\tau)$ . If the base flow is asymptotically stable there will be a particular time horizon  $\tau_{\rm opt}$  which produces the global optimal growth  $G_{\text{max}}$ . For any  $\tau$ , evolution of each local optimal initial disturbance produces a trajectory of flow kinetic energy which, when normalised by the initial energy, osculates the envelope  $G(\tau)$  at time

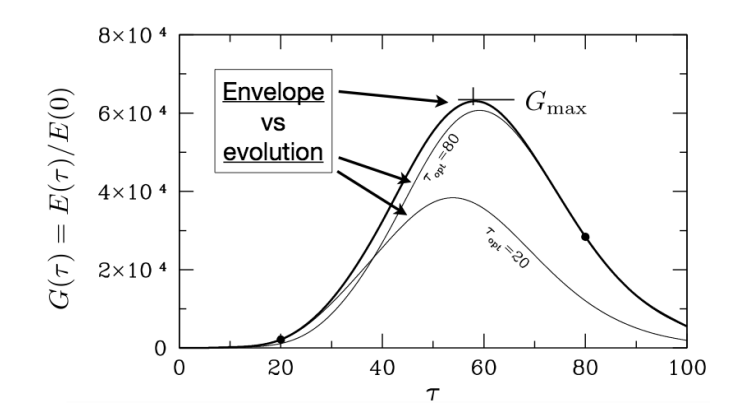

<span id="page-16-3"></span>Figure 2.7: The concept of global optimal initial disturbance.

 $\tau$  and lies below it at other times. These concepts are illustrated in figure [2.7.](#page-16-3) Naturally, attention is typically focused on the global optimum  $G_{\text{max}}$ .

At large times, evolution of energy is typically dominated by the least stable eigenpair of the system, either decaying or growing expoenntially in time depending on whether the flow is stable or unstable.

## <span id="page-16-0"></span>2.4 Eigensystem solution methods

Our timestepper approach to computing eigenmodes for asymptotic stability or optimal disturbances for finite-time energy growth in the linearized Navier–Stokes system in both cases depend on iterative Krylov-based methods which rely on being able to apply an operator repeatedly to an initial condition. (The simplest algorithm of this kind is the standard 'power method' for finding eigenvalues and eigenvectors.) The great advantage of these techniques is that we do not explicitly need to construct a matrix which represents the operator — rather difficult in the case of unsteady base flows — instead, we just have to be able to apply it repeatedly to an initial condition. So we can use a common 'outer loop' iterative eigensystem solver, with the 'inner loop' replaced by one of  $\mathcal{M}(\tau)$ ,  $\mathcal{M}^*(\tau)$ ,  $\mathcal{M}^*(\tau)\mathcal{M}(\tau)$  or  $\mathcal{M}(\tau)\mathcal{M}^*(\tau)$  depending on the problem of interest. $^3$  $^3$ 

A diagram of the simple Arnoldi-type method described in [Barkley et al.](#page-47-2) [\(2008\)](#page-47-2) is presented in figure [2.8;](#page-17-1) this represents the default outer-level operation of dog. Alternatively, one may use the implicitly restarted Arnoldi method supplied in ARPACK [\(Lehoucq et al.;](#page-47-1) [1998\)](#page-47-1) by compiling and running dog-AR.

## <span id="page-16-1"></span>2.5 Pros and cons of time-stepper methods for eigensystems

Timestepper based methods are not the only answer for these eigensystem type problems. The other main option would be to first explicitly construct a matrix representing the operator in question and then find its eigensystem, something which is not always easy, or affordable. Please see [Tuckerman](#page-48-1) [and Barkley](#page-48-1) [\(2000\)](#page-48-1) for more background and other applications.

#### <span id="page-16-2"></span>2.5.1 Strengths

- (a) Naturally converges eigenvalues with largest real parts (the 'most dangerous' ones) first.
- (b) Easy to develop codes starting from unsteady Navier–Stokes solvers.

<span id="page-16-4"></span><sup>&</sup>lt;sup>3</sup>Respectively these inner loop operators are applied by issuing the following calls to Dog:  $M(\tau) \iff$  dog (default mode of operation);  $\mathcal{M}^*(\tau) \Longleftrightarrow \text{dog -a}; \ \mathcal{M}^*(\tau)\mathcal{M}(\tau) \Longleftrightarrow \text{dog -g}; \ \mathcal{M}(\tau)\mathcal{M}^*(\tau) \Longleftrightarrow \text{dog -s}.$ 

Outer loop: based on repeated application of operator  $M$  on an initial vector.

1. Generate a Krylov subspace T of dimension  $N \times k$  (where  $N \gg k$ ) by repeated application of  $M$  via inner loop: =

$$
T = \{\boldsymbol{u}'_0, \mathcal{M}\boldsymbol{u}'_0, \mathcal{M}^2\boldsymbol{u}'_0, \dots, \mathcal{M}^{k-1}\boldsymbol{u}'_0\}
$$

 $T=QR$ 

 $\rightarrow$  2. QR factorize matrix T

$$
\boxed{u'_0 \longrightarrow \begin{array}{c} \frac{\partial_t u' - Lu' = 0}{\text{integrate forwards}} \\ \frac{\partial_t u'}{\partial t} \end{array}} = \begin{array}{c} u'_\tau \\ \longrightarrow u'_\tau \\ \frac{\partial_t u'_0}{\partial t} \end{array}}
$$

3. Calculate  $(k \times k)$  Hessenberg matrix H from R

$$
h_{i,j} = \frac{1}{r_{j,j}} \left(r_{i,j+1} - \sum_{l=0}^{j-1} h_{i,l} r_{l,j}\right)
$$

- 4. Calculate eigensystem of  $H$  in  $k \times k$  subspace (e.g. LAPACK).
- <span id="page-17-1"></span>5. If converged, stop and project back to full space, else discard oldest vector in T, carry out one more integration of  $M$ , go to step 2.

Figure 2.8: Outer-level iteration for solving an eigenvalue problem via timestepping. See § 3.2 of [Barkley et al.](#page-47-2) [\(2008\)](#page-47-2) for more detail.

- (c) Not memory intensive.
- (d) Works even when it is not conceptually simple to create a matrix representing the operator in question (e.g. Floquet problems).

#### <span id="page-17-0"></span>2.5.2 Weaknesses

- (a) Typically can only solve for a comparatively limited number of modes.
- (b) For optimal growth, each time horizon  $\tau$  requires a new solution from scratch.
- (c) Not simple to apply when shifting is required. See [Gomez et al.](#page-47-13) [\(2015\)](#page-47-13) for further discussion.
- (d) No way to extract the operator  $L$  if it is required for other analyses.

# <span id="page-18-0"></span>Chapter 3

# Stability analysis of steady flows

It is assumed that you already have some familiarity with *Semtex*. The DNS tool from *Semtex*, dns, is typically (though as you will find out in the first example, not always) used to generate the base flows on which analysis is performed.

### <span id="page-18-1"></span>3.[1](#page-18-2) Two-dimensional stability of Poiseuille channel flow  $<sup>1</sup>$ </sup>

The two-dimensional parabolic-profile flow in a parallel channel becomes linearly unstable to Tollmein– Schlichting waves at  $Re = 5772$  [\(Orszag;](#page-48-7) [1971\)](#page-48-7). This is a 1D2C base flow that has 2D2C instability modes. For  $Re = 7500$  and at streamwise wavenumber  $\alpha = 1$  (i.e. a wavelength of  $2\pi$ ) based on the centreline velocity and semi-channel width, [Canuto et al.](#page-47-14) [\(1988,](#page-47-14)  $\S 1.4$ ) supply estimates of the eigenvalue  $\lambda = 0.00223497 + 10.24989154$  (the temporal growth rate is the first of these values and the second is the temporal circular frequency). This is a rather simple problem because the domain is rectangular, the base flow is analytic, and also the eigenmode is 2D2C— two-dimensional and two-component. (While a global stability analysis is overkill for this problem, it certainly is straightforward.)

First, we'll make a session file. Since the domain is rectangular, we can use the *Semtex* rectmesh utility, which makes a start-up session file that we can edit to create a workable session file for our problem. Below is the rectmesh input file (made with a text editor) that we'll call channel.rect. The format is: list of x-locations; blank line; list of y-locations. Don't worry that the length is initially  $\Delta x = 2$  rather than  $2\pi$ ; we will fix that by editing the session file that we produce.

-1 -0.75  $-0.5$  $-0.25$  $\Omega$ 0.25 0.5 0.75 1 -1 -0.8  $-0.5$  $\Omega$ 0.5 0.8 1

<span id="page-18-2"></span> $^{\rm 1}$ Input files for this example are supplied in dog/testcases/Steady/channe1.

Next we create our session file:

[mec-aquila]\$ rectmesh channel.rect > channel

Edit the resulting session file to produce:

#### <TOKENS>

```
X_SCALE = PI
      N\_SLICE = 1N_BASE = 2
      N_TIME = 2N_P = 11
      N_STEP = 200D_T = 0.005Re_D = 7500
      KINVIS = 1/Re_DIO_HIS = 20IO_FLD = 1000
      IO_CFL = 20</TOKENS>
<FIELDS NUMBER=3>
  u v p
</FIELDS>
<GROUPS NUMBER=1>
  \begin{array}{ccc} 1 & w & w \end{array} wall
</GROUPS>
<BCS NUMBER=1><br>1 w
       1 w 3
              \langle D \rangle u = 0.0 \langle D \rangle\langle D \rangle v = 0.0 \langle D \rangle<H> p </H>
</BCS>
<USER>
      u = 1-y*yv = 0.
      p = 0.</USER>
<sub>NODES</sub> NUMBER=63><br>1 -1</sub>
   1 -1 -1 0
   2 -0.75 -1 0
   ..
   ..
   \begin{matrix} 62 & 0.75 & 1 & 0 \\ 63 & 1 & 1 & 0 \end{matrix}63 1 1 0
</NODES>
<ELEMENTS NUMBER=48>
   1 <<br/>Q> 1 2 11 10 </Q>
   2 < Q > 2 3 < 12 11 < Q > 2..
   ..
```

|        | 41 | 42   | 43 | 44 | 45 | 46 | 47 | 48 |
|--------|----|------|----|----|----|----|----|----|
|        | 33 | 34   | 35 | 36 | 37 | 38 | 39 | 40 |
| 0.5    | 25 | 26   | 27 | 28 | 29 | 30 | 31 | 32 |
| v<br>0 | 17 | 18   | 19 | 20 | 21 | 22 | 23 | 24 |
| $-0.5$ | 9  | 10   | 11 | 12 | 13 | 14 | 15 | 16 |
|        |    | 2    | з  | 4  | 5  | 6  |    | Т  |
|        |    |      |    |    |    |    |    |    |
|        |    | $-2$ |    |    |    | X  | 2  |    |

<span id="page-20-1"></span>Figure 3.1: Spectral element mesh (with element numbers) for Poiseuille flow in a channel.

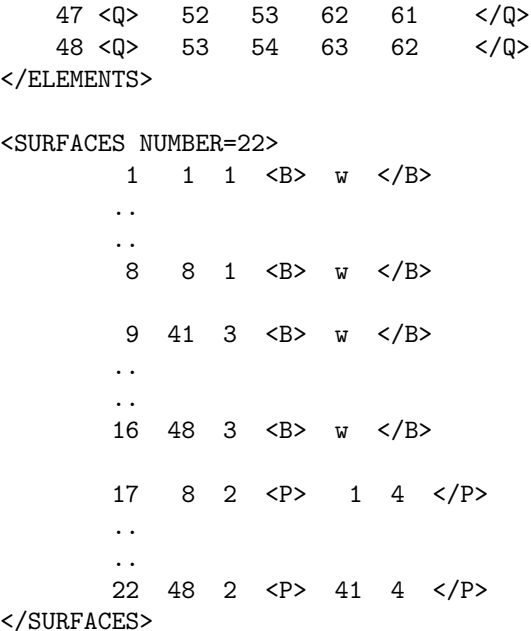

(Note that various repetitious lines have been deleted from the above listing.) The spectral element mesh (as obtained from the session file using the meshpr utility) is shown in figure [3.1.](#page-20-1)

#### <span id="page-20-0"></span>3.1.1 TOKENS section

Let us first examine the TOKENS used. Setting X\_SCALE=PI is used to expand the overall length of the domain to  $2\pi$  (this scaling is not specific to Dog, but is a normal part of Semtex). The next two tokens are, however, specific to  $Dog$ :  $N\_SLTE=1$  says that there will be only a single time-slice in the base flow file (the base flow is steady in time), while N\_BASE=2 stipulates that the base flow should only have two velocity components (x and y components u and v). Setting N\_TIME=2 stipulates 2nd-order accurate time stepping (this could be omitted since it is the default value, but you may occasionally want to use N\_TIME=1 or N\_TIME=3). N\_P=11 will give 11 mesh points along the side of each quadrilateral element so that the element shape functions will be tensor products of 10thorder GLL-Lagrange interpolants. N\_STEP=200 and D\_T=0.005 together mean that the time-step is  $\Delta t = 0.005$  and 200 steps are taken for each integration of the linearised Navier–Stokes equations over an interval  $\tau = 1$  between Arnoldi updates. Both these values (time step and interval between updates) ultimately need to be chosen on the basis of trial and error— at least, that is the case for a steady flow stability analysis: for a time-periodic base flow the interval is pre-determined and only the time-step needs to be set. Re\_D=7500 and KINVIS=1/Re\_D are used to set the kinematic viscosity: we could have directly set KINVIS=0.0001333333333 but here we see the built-in function parser used to set the value (token Re\_D is not otherwise significant to the solver).

#### <span id="page-21-0"></span>3.1.2 FIELDS section

This is used to tell the solver that 3 fields will be be used and they are two velocity components  $u$  and  $v$  along with pressure  $p$ . NB: the pressure is not normally considered to be part of the eigensystem and further that the pressure variable contained in the session.eigX file is normally unreliable (BUT one can force it to be included using the -p command-line option to dog). Also note that the NUMBER of fields must be specified in the section header (this is not required in normal Semtex usage).

#### <span id="page-21-1"></span>3.1.3 GROUPS and BCS sections

Standard Semtex usage. Read that user guide!

#### <span id="page-21-2"></span>3.1.4 USER section

While again this is standard *Semtex* usage, we note that in the present case we will be using this section along with the standard utility compare in order to generate our base flow. Again observe the implied use of the built-in function parser to deal with the string  $u = 1 - y * y$  and that coordinate y (along with x and t) is known to the parser.

#### <span id="page-21-3"></span>3.1.5 NODES, ELEMENTS and SURFACES sections

Standard Semtex. However, note the use of <P> in the SURFACES section to declare periodic edges. This is typically appropriate for problems which have a homogeneous direction (and which could just as well be tackled by a non-global approach).

#### <span id="page-21-4"></span>3.1.6 Base flow generation

Normally we would have to use dns to generate a steady base flow (typically by integrating to reach the asymptotically steady state, a task which might well require its own session file and time stepping). In the present case, though, have an analytic base flow declared in our session file and can use the compare utility to parse the strings in the USER section.

[mec-aquila]\$ compare channel > channel.bse

This creates a base flow with  $u=1-y^2, \ v=0$  and  $p=0$  (the pressure is not used and could in fact be omitted).

#### <span id="page-21-5"></span>3.1.7 Running dog

Now we are ready. I'll assume commands from Dog (like all the Semtex commands we've used to this point) will be found in your PATH.

```
[mec-aquila]$ dog -k 16 -n 1 -m 500 -t 1e-6 channel > /dev/null &
```
The command line arguments above have the following significance:  $-k$  16; set the Krylov dimension to 16, -n 1; stop after one eigenvalue is converged to the requested tolerance, -m 500; iterate for a maximum of 500 iterations, -t 1e-6; carry on converging until the residual for the highest-numbered eigenvalue requested (here just one) falls below this tolerance value (**multiplied** by the growth magnitude).

The first time you run dog you might not want to suppress the standard output as we have done here in order to ensure everything is running correctly. However, the usage above is generally standard since it allows the user to monitor convergence of the eigensystem solver by running tail on the session.evl file.

```
[mec-aquila]$ tail -f channel.evl
```
This will show us updates to the end of the eigenvalue file. After a number of iterations the solution terminates with

```
-- Iteration = 265, H(k+1, k) = 0.894358EV Magnitude Angle Growth Frequency Residual
0 1.0022e+00 2.4989e-01 2.2358e-03 2.4989e-01 9.7943e-07
1 1.0022e+00 -2.4989e-01 2.2358e-03 -2.4989e-01 9.7943e-07
2 9.6002e-01 9.5902e-01 -4.0801e-02 9.5902e-01 1.6653e-03
3 9.6002e-01 -9.5902e-01 -4.0801e-02 -9.5902e-01 1.6653e-03
4 9.9859e-01 0.0000e+00 -1.4078e-03 0.0000e+00 5.2856e-03
5 9.9644e-01 0.0000e+00 -3.5696e-03 0.0000e+00 1.4456e-02
6 9.4387e-01 1.9403e+00 -5.7764e-02 1.9403e+00 3.7580e-02
7 9.4387e-01 -1.9403e+00 -5.7764e-02 -1.9403e+00 3.7580e-02
8 9.8493e-01 0.0000e+00 -1.5188e-02 0.0000e+00 4.1501e-02
9 9.2051e-01 2.9086e+00 -8.2826e-02 2.9086e+00 2.3085e-01
10 9.2051e-01 -2.9086e+00 -8.2826e-02 -2.9086e+00 2.3085e-01
11 8.9517e-01 1.6337e+00 -1.1075e-01 1.6337e+00 3.5807e-01
12 8.9517e-01 -1.6337e+00 -1.1075e-01 -1.6337e+00 3.5807e-01
13 7.6534e-01 2.2901e+00 -2.6743e-01 2.2901e+00 7.4006e-01
14 7.6534e-01 -2.2901e+00 -2.6743e-01 -2.2901e+00 7.4006e-01
15 2.8354e-01 3.1416e+00 -1.2604e+00 3.1416e+00 8.3424e-01
dog: converged, writing 1 eigenvectors.
```
#### <span id="page-22-0"></span>3.1.8 Examining the outputs

You should find that file channel.eig.0 now exists: this is the leading eigenvector (not written out unless convergence is obtained): we only get one because only one was requested  $(-n 1)$ . In fact since the leading eigenvalue is complex, we could have converged both the leading eigenvector and its 'complex conjugate' which in this case will be real-valued, just like the leading eigenvector, but phase-shifted a quarter-period in time, i.e. translated along the channel. We will return to that point below.

Let us examine the significance of the listing above from channel.evl. The first point is that 265 iterations were required for convergence, largely reflecting the fact that there is not a great deal of separation of the magnitudes of the leading eigenvalues, as an inspection of the less-converged values indicates. The EV column refers to the eigenvalue index (starting at 0), of which there are 16 reported values corresponding to the Krylov dimension requested on the command line  $(-k 16)$ . The Magnitude and Angle columns are for the (estimated) eigenvalues  $\mu_i$  of the state transition operator  $\mathcal{M}(\tau)$  (see [2.12\)](#page-8-3), while the Growth and Frequency columns are the real and imaginary parts of the eigenvalues  $\lambda_j$  of L as derived from  $\mu_j$  via [\(2.18\)](#page-10-1). We note that (since  $\tau = 1$ ) the Angle and Frequency values are identical, while the Growth and Magnitude values are related by  $\lambda_{r,j} = \ln(|\mu_j|)/\tau$  (in fact, owing to rounding, it is better here to confirm that  $|\mu_j| = \exp(\tau \lambda_{r,j})$ ). Finally, the Residual column. The value reported is the Arnoldi-method residual value  $\varepsilon$  as described on page 1449 of [Barkley et al.](#page-47-2) [\(2008\)](#page-47-2), but there is a slight change to the methodology: convergence is deemed to have occurred when  $\varepsilon_i\mu_i <$  tol. for all the eigenvalue estimates requested, where tol. is the value specified on the command line via the -t argument (default value  $\text{tol.} = 1 \times 10^{-6}$ ). In the present case that means convergence would have been obtained on the first eigenvalue estimate once the residual was below  $1.0022 \times 10^{-6}$ .

Now we have explained the significance of these values, we may remark on the satisfactory agreement between the leading eigenvalue reported in [Canuto et al.](#page-47-14) [\(1988\)](#page-47-14) ( $\lambda = 0.00223497 +$ i0.24989154) and what we computed  $(\lambda = 0.0022358 + i0.24989)$ . Without some (advisable) further checking on convergence of our results it is difficult to conclude which is more accurate, but we can accept that the values are the same to 'plotting' accuracy, at least.

Before going on, let us re-run the previous analysis but ask for the two leading eigenvectors  $(-n 2)$ . Nothing much changes, except that at the end of channel.evl Dog will report 'writing

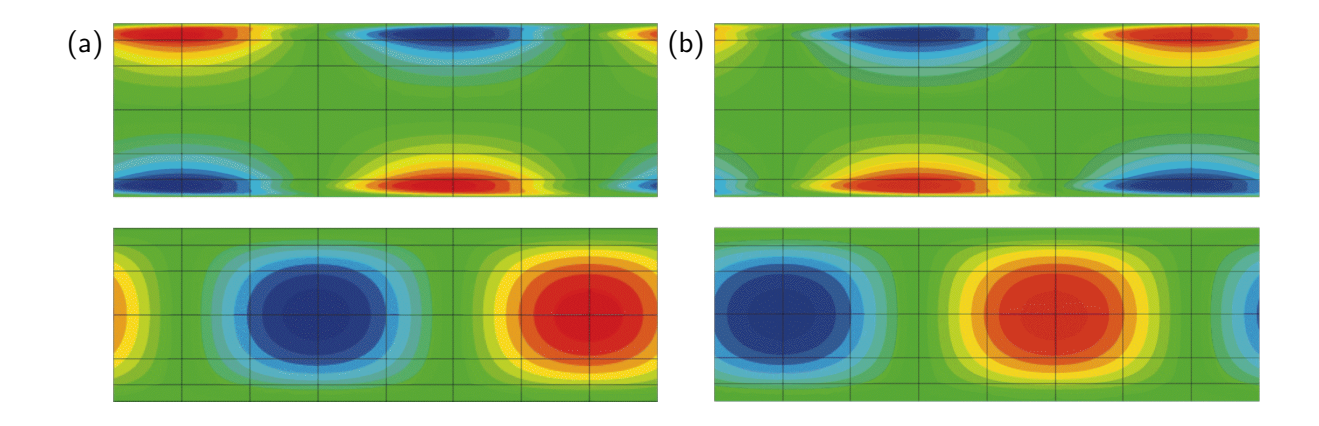

<span id="page-23-0"></span>Figure 3.2: Contour plots of (upper)  $u'$  velocity component and (lower)  $v'$  velocity component of leading eigenmodes (a) 0 and (b) 1 of Poiseuille channel flow,  $Re = 7500$ .

2 eigenvectors' and now we will have channel.eig.0 and channel.eig.1. The  $x$ - and  $y$ -component velocities (u and v) of the two eigenmodes are shown in figure [3.2.](#page-23-0) Note their periodicity in the streamwise  $(x)$  direction.

Generate a Tecplot input file (can also be read by Paraview) like this:

[mec-aquila]\$ meshpr channel | sem2tec channel.eig.0

which should create channel.eig.0.plt.

The eigenmodes have a wavy structure which is appropriate since they represent a Tollmein– Schlichting type instability; the mode shapes are representative of an array of counter-rotating rolls which propagate streamwise. It is worth pointing out that, like all eigenmodes, the choice of sign is arbitrary (the sign affects both velocity components at once), so one could swap red and blue contours and still have valid eigenmodes. Also the scaling of the modes is arbitrary. We observe that a definite spatial phase relationship exists between modes 0 and 1: the anti-nodes of mode 1 interleave those of mode 0, or equivalently there is a quarter-wavelength phase shift between them (much like the relationship between sine and cosine functions). Since the corresponding eigenvalues were a complex-conjugate pair, the (real) eigenmodes have to have this relationship in order to ensure that the propagating wave corresponding to the mode could be reconstructed with an arbitrary phase/spatial location.

We can say how fast the waves propagate down the channel. Since the wavelength is (the length of the domain)  $2\pi$  and the oscillation period at every point in the flow is  $T = 2\pi/0.22489 = 25.1438$ , we conclude that the propagation speed of the waves is 0.22489. Hence if we take one of the eigenmodes as an initial condition and evolve it using the linearized Navier–Stokes equations for  $T/2$ we should find it has increased slightly in magnitude and travelled half the length of the domain. We could check this using the lns utility. First we edit the TOKENS as follows:

<TOKENS>

..

```
..
       N_STEP = 200
       D_T = 0.005omega = 0.24989
period = TWOPI/omega
tevolv = 0.5 * periodN_STEP = 2500
D T = tevolv/N_STEP
       Re_D = 7500
       KINVIS = 1/Re_D..
```
.. </TOKENS>

(Note that the final definitions of tokens N\_STEP and D\_T over-ride earlier ones. We chose N\_STEP such that the value of D\_T is quite similar to what we earlier used, 0.005.) Next we link the first eigenmodes to serve as a restart file

[mec-aquila]\$ ln -s channel.eig.0 channel.rst

run lns:

[mec-aquila]\$ lns channel > /dev/null

and finally we can examine the output (channel.fld) to verify that it looks much the same as the initial condition, but, as we expect, translated a length  $\pi$  in the x direction (same shapes, signs inverted). We leave this as 'an exercise for the reader'.

### <span id="page-24-0"></span>3.[2](#page-24-2) Steady two-dimensional flow past a circular cylinder  $^2$

This section deals with the onset of two-dimensional vortex shedding in flow past a circular cylinder. The base flow is 2D2C, as are the eigenmodes. Unlike the channel flow of the last section, this is a case where a global stability analysis is effectively the only option, and now we have to compute the base flow prior to stability analysis, since it is not available as an analytical function. We will attempt to estimate the critical Reynolds and Strouhal numbers. The first credible numerical study of the problem was by [Jackson](#page-47-15) [\(1987\)](#page-47-15); more recently, [Kumar and Mittal](#page-47-16) [\(2006\)](#page-47-16) detailed blockage dependence of critical values. From those studies (and numerous experiments), we expect  $Re_c = UD/\nu \approx 46$  and  $St_c = fD/U \approx 0.125$  where U is the background base-flow speed, D is cylinder diameter,  $f = \omega/2\pi$  is frequency,  $\nu$  is kinematic viscosity.

Another new consideration is that, very typical of flow stability analyses, the instability breaks a symmetry of the base flow, which here is a reflection symmetry in the  $x$ -axis:

$$
(u, v)(x, y) = (u, -v)(x, -y).
$$
\n(3.1)

This gives us a problem, because we will be computing the base flow using time-integration of the unsteady Navier–Stokes equations. Above  $Re<sub>c</sub>$ , the flow is unstable, and so unless we take special action, the base flows computed on a full domain will become time-periodic. There are a few ways to circumvent this problem: use a Newton (or other) method to solve the steady Navier–Stokes equations [\(Tuckerman and Barkley;](#page-48-1) [2000;](#page-48-1) [Blackburn;](#page-47-17) [2002\)](#page-47-17), use selective frequency damping (SFD) approach to force a steady state ( $\AA$ kervik et al.; [2006\)](#page-47-18); or control symmetry by using appropriate boundary conditions with a semi-domain. All of these approaches will work and have been used with Semtex (though Newton and SFD require non-standard code extensions), but the semi-domain approach is simplest and arguably fastest. The spectral element mesh we will use for this study is shown in figure  $3.3$ ; lengths are given in terms of the cylinder diameter  $D$ .

#### <span id="page-24-1"></span>3.2.1 Base flow

A session file for computing the base flow is supplied as semicyl02-base. We will discuss the following sections from that file:

<TOKENS>

| Re      | $= 50.0$   |
|---------|------------|
| KINVIS  | $= 1.0/Re$ |
| Н       | $= 1.0$    |
| T FINAL | $= 500$    |

<span id="page-24-2"></span> $^2$ Input files for this example are supplied in dog/testcases/Steady/cylinder.

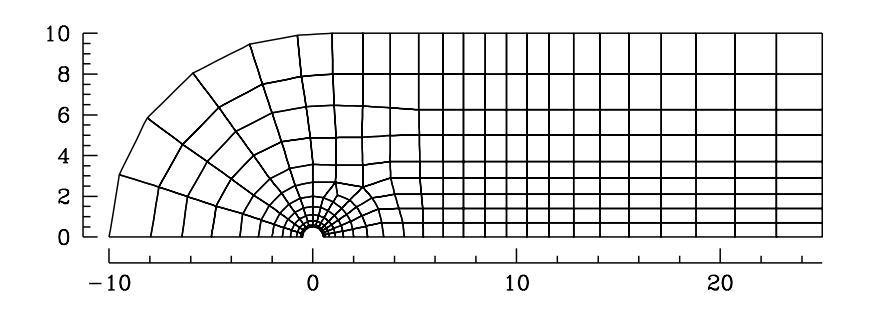

<span id="page-25-0"></span>Figure 3.3: A semi-domain spectral element mesh for flow past a circular cylinder, with 268 elements.

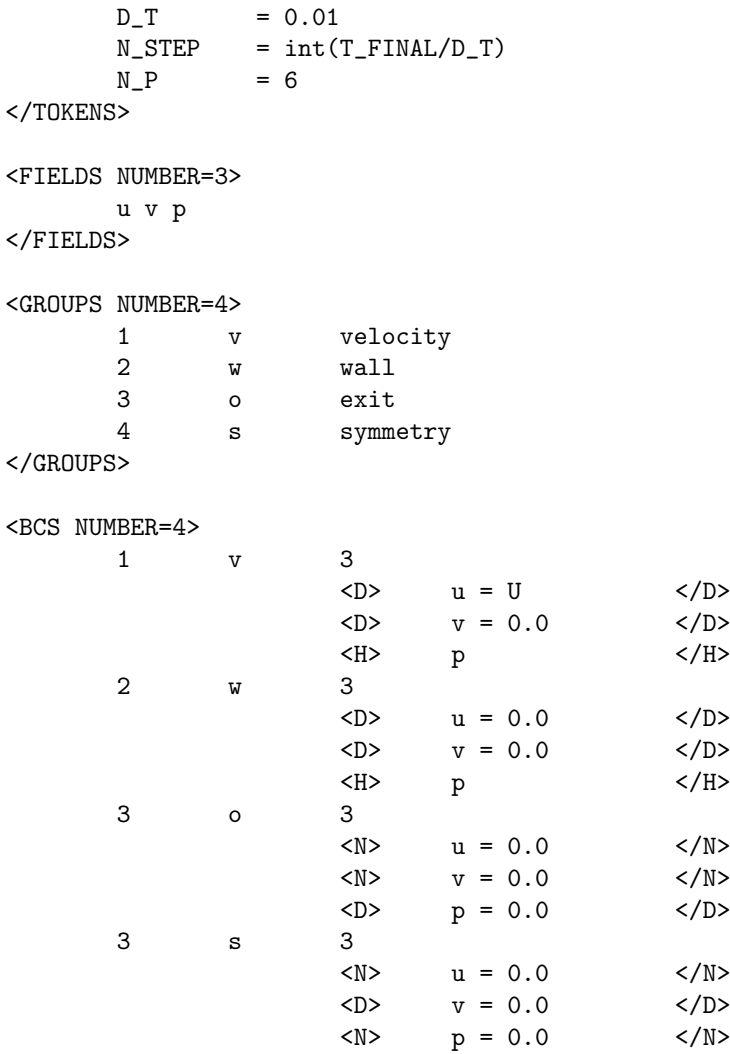

 $<$ /BCS $>$ 

In the TOKENS section we set the kinematic viscosity to give a Reynolds number of 50 (we plan to bracket the critical Reynolds number and will carry our analyses at both  $Re = 40$  and  $Re = 50$ ). The base flow speed is set as U=1; this value will be used to set the inflow boundary velocity. We will timestep the base flow for 50 time units from a zero IC (the default) and consider it to be steady, but in a rigorous study we should be checking that it really is steady (e.g. by examining history point data). We have set N\_P=6; again, this is a reasonable guess but really demands a resolution check.

The selection of boundary conditions mostly follows standard Semtex usage; a prescribed far-field velocity  $(u, v) = (U, 0)$  with a 'high-order' computed Neumann condition on pressure, a zero-slip wall boundary, an 'approximate zero stress' outflow boundary with  $\partial u/\partial n = \partial v/\partial n = p = 0$ . The

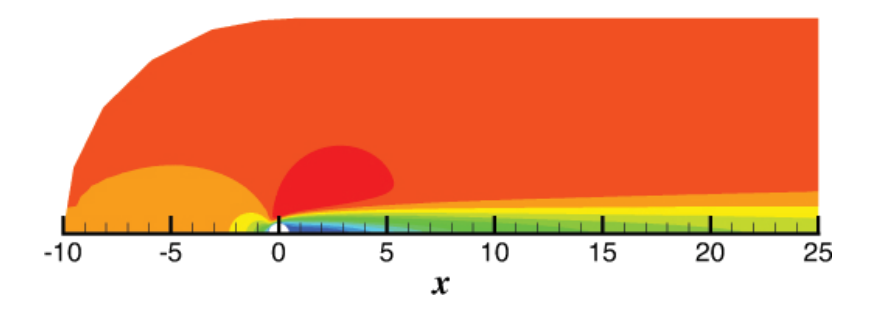

<span id="page-26-1"></span>Figure 3.4: Base flow past a circular cylinder computed on a semi-domain. Contours of U at  $Re = 50$ .

'symmetry' (or free-slip/zero-penetration) boundary used on the x-axis has  $\partial u/\partial n = v = \partial p/\partial n = 0$ to ensure that the base flows have reflection symmetry  $(U, V)(x, y) = (U, -V)(x, -y)$ . Note that we will later change this boundary condition in the session file for the stability analysis in order to ensure that the eigenmodes do break symmetry (and are anti-symmetric).

We run dns to generate the base flow for  $Re = 50$ :

[mec-aquila]\$ dns semicyl02-base > /dev/null

The resulting contours of  $U$  are shown in figure  $3.4$ . While we will not go into detail, we also compute the base flow for  $Re = 40$  (make a copy of the base flow output . fld file, say to Re50.bse, edit semicyl02-base to set Re=40; re-run, copy the new .fld file to Re40.bse). Now we are in a position to carry out our stability analysis.

#### <span id="page-26-0"></span>3.2.2 Stability analysis

First we will look at the section from the stability analysis session file that differ from the base flow session file. That basically amounts to adding/changing some TOKENS and altering the BCs.

<TOKENS>

```
Re = 50.0KINVIS = 1.0/ReU = 0.0N_BASE = 2
      N\_SLICE = 1
      D_T = 0.01T_FINAL = 2.0
      N\_STEP = int(T\_FINAL/D_T)N_P = 6
</TOKENS>
<FIELDS NUMBER=3>
      u v p
</FIELDS>
<GROUPS NUMBER=4>
      1 v velocity
      2 w wall
      3 o exit
      4 s symmetry
</GROUPS>
<BCS NUMBER=4>
      1 v 3
                   \langle D \rangle u = U \langle/D \rangle
```
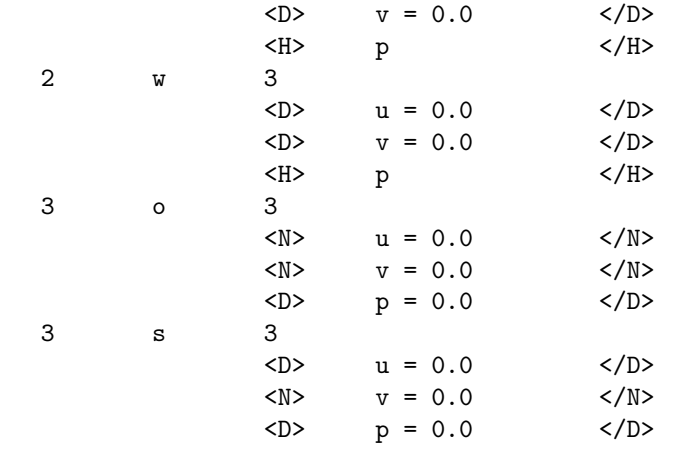

 $\langle$ /BCS $>$ 

In the TOKENS section, note that the Reynolds number (or KINVIS) must be set to match the value used to compute the base flow — this seems obvious but it is easy to overlook. Also note that the far-field velocity is now set (via  $U = 0$ ) to  $(u', v') = (0, 0)$ , which is appropriate since we expect the domain to be large enough to contain the perturbation at the far-field boundaries. Again it is easy to overlook making this change, since the stability analysis session file is typically based on that for the base flow. As for the channel flow example of  $\S 3.1$  $\S 3.1$  we declare that the base flow is steady and has two velocity components with N\_BASE=2 and N\_SLICE=1. It is typical (although not mandatory) to use the same time step, D\_T, for the stability analysis as was used for computing the base flow. Choosing T\_FINAL=2.0 effectively sets  $\tau = 2$ , a value that is large enough to allow a reasonable amount of evolution to occur between Arnoldi eigensystem estimates; very often for steady flows, this seems to be a few hundred time steps (if a few hundred does not produce converged values, this is one of the solution parameters you can try adjusting). Note that T\_FINAL is not significant to the solver: we use it here as a convenient intermediate value for computing N\_STEP (which is). Unsurprisingly, N\_P=6 matches what was used for the base flow computation.

The only other significant modification is to the BCS section, where we have inverted the choice of boundary conditions on the 'symmetry' axis:  $u'=\partial v'/\partial n=p'=0$  (which is an anti-symmetry boundary condition set — we have been lazy and re-used the string symmetry for the associated GROUP; this name is not significant to the solver). This choice ensures that the eigenmodes will break the symmetry of the base flow so that we would have  $(u'v')(x, y) = (-u, v)(x, -y)$ .

Now we are ready to run our analysis. We know that the leading eigenmode will be oscillatory in time, so we will ask for a pair of eigenmodes to be converged:

```
[mec-aquila]$ ln -sf Re50.bse semicy102.bse; \
dog -k 10 -n 2 -m 100 semicyl02 > /dev/null &
tail -f semicyl02.evl
```
which should terminate with

```
-- Iteration = 40, H(k+1, k) = 0.372848EV Magnitude Angle Growth Frequency Residual
0 1.0363e+00 1.5723e+00 1.7829e-02 7.8615e-01 8.0960e-07
1 1.0363e+00 -1.5723e+00 1.7829e-02 -7.8615e-01 8.0960e-07
2 7.7719e-01 1.6160e+00 -1.2603e-01 8.0802e-01 2.8681e-03
3 7.7719e-01 -1.6160e+00 -1.2603e-01 -8.0802e-01 2.8681e-03
4 7.2392e-01 1.3032e+00 -1.6154e-01 6.5161e-01 4.4083e-03
5 7.2392e-01 -1.3032e+00 -1.6154e-01 -6.5161e-01 4.4083e-03
6 5.6536e-01 1.6974e+00 -2.8514e-01 8.4869e-01 1.7239e-02
7 5.6536e-01 -1.6974e+00 -2.8514e-01 -8.4869e-01 1.7239e-02
8 4.8698e-01 9.3618e-01 -3.5976e-01 4.6809e-01 5.0381e-02
9 4.8698e-01 -9.3618e-01 -3.5976e-01 -4.6809e-01 5.0381e-02
dog: converged, writing 2 eigenvectors.
```
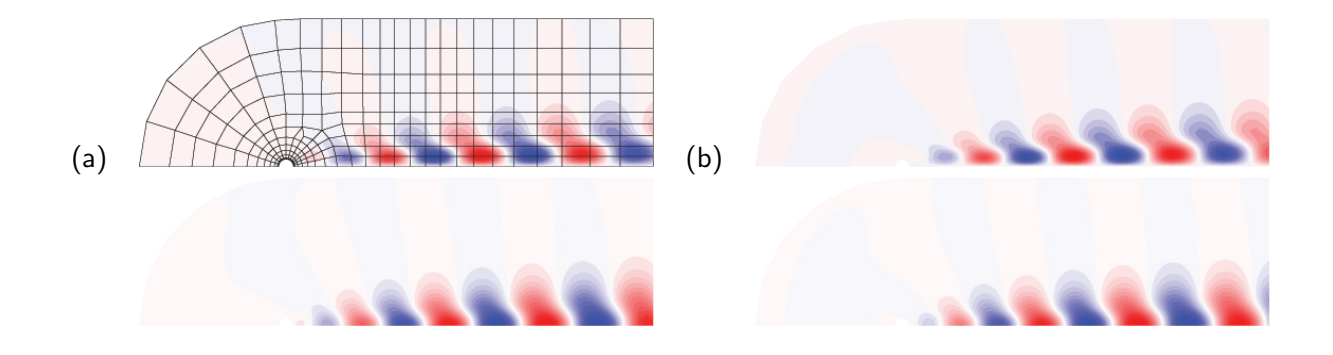

<span id="page-28-1"></span>Figure 3.5: Contour plots of (upper)  $u'$  velocity component and (lower)  $v'$  velocity component of leading eigenmodes (a) 0 and (b) 1 of two-dimensional flow past a circular cylinder at  $Re = 50$ .

As we expected at  $Re = 50$ , the base flow is unstable since the growth rate of the leading eigenmode is positive, and it occurs with a complex-conjugate pair eigenvalue and associated (real) eigenmode. The velocity components of this pair of leading eigenmodes is shown in figure [3.5.](#page-28-1) Observe that the velocity components satisfy the boundary conditions requested along the  $x$ -axis, and that (as was the case for channel flow) these first two eigenmodes interleave one another in space, allowing us to reconstruct a perturbation at any phase we require by linearly combining the two modes with appropriate (sine/cosine) weighting.

We go ahead and re-run the analysis for  $Re = 40$  (remembering to edit the session file appropriately), resulting in

```
-- Iteration = 46, H(k+1, k) = 0.55706EV Magnitude Angle Growth Frequency Residual
0 9.4477e-01 1.5391e+00 -2.8406e-02 7.6953e-01 6.5654e-07
1 9.4477e-01 -1.5391e+00 -2.8406e-02 -7.6953e-01 6.5654e-07
2 7.2675e-01 1.6334e+00 -1.5959e-01 8.1669e-01 2.9849e-03
3 7.2675e-01 -1.6334e+00 -1.5959e-01 -8.1669e-01 2.9849e-03
4 7.4011e-01 1.3563e+00 -1.5048e-01 6.7816e-01 4.0655e-03
5 7.4011e-01 -1.3563e+00 -1.5048e-01 -6.7816e-01 4.0655e-03
6 6.6511e-01 1.1237e+00 -2.0390e-01 5.6186e-01 1.6093e-02
7 6.6511e-01 -1.1237e+00 -2.0390e-01 -5.6186e-01 1.6093e-02
8 6.1827e-01 4.0307e-01 -2.4041e-01 2.0153e-01 3.0627e-01
9 6.1827e-01 -4.0307e-01 -2.4041e-01 -2.0153e-01 3.0627e-01
dog: converged, writing 2 eigenvectors.
```
We see that the flow at  $Re = 40$  is stable, as expected.

By linear interpolation (which is probably less than adequate given the large spread in  $Re$ ) we can estimate  $Re_c = 46.144$ , at which value the interpolated circular frequency is  $\omega = 0.77974$ , so that the critical Strouhal number estimate is  $\mathcal{S}t_c = (2\pi)^{-1}0.77974 = 0.12410$ . These values are in quite good agreement with those provided by [Jackson](#page-47-15) [\(1987\)](#page-47-15) ( $Re_c = 46.184$ ,  $St_c = 0.1384$ ) and [Kumar](#page-47-16) [and Mittal](#page-47-16) [\(2006\)](#page-47-16) ( $Re_c = 47.786$ ,  $St_c = 0.12441$  at the present blockage ratio of 1/20). Possible sources of discrepancy: effect of coarse linear interpolation for critical values (try another solution closer to critical Re); comparatively large blockage ratio of our domain (see [Kumar and Mittal;](#page-47-16) [2006,](#page-47-16) regarding sensitivity); base flows not converged to steady state (run them longer); lack of resolution; small errors in the cited studies.

### <span id="page-28-0"></span>[3](#page-28-2).3 Steady two-dimensional flow in a stenosed tube  $3$

A stenosis is a partial blockage or localised contraction in an otherwise parallel walled geometry. The basic geometry is tubular and so we solve this problem using cylindrical coordinates. The base

<span id="page-28-2"></span> $^3$ Input files for this example are supplied in dog/testcases/Steady/stenosis.

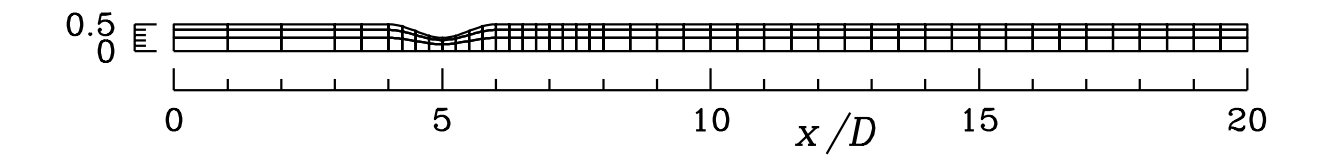

<span id="page-29-1"></span>Figure 3.6: Spectral element mesh of the meridional semiplane for flow in a stenosed tube.

flow is 2D2C, steady in time in this case, and the least stable eigenmodes are 3D3C, occurring in aziumuthal wavenumber  $k = 1$ , see [Sherwin and Blackburn](#page-48-8) [\(2005\)](#page-48-8). This mode shape promotes attachment of the jet which issues from the stenosis throat to the wall of the tube downstream. With the contraction geometry we will consider,  $Re_c = 722$  (based on upstream pipe diameter D and area-averaged flow speed  $\bar{u}_m$ ), but we will here study a stable case at  $Re = 500$ , for which resolution and domain extent requirements are less, speeding up our analysis. According to the inset of figure 5, [Sherwin and Blackburn](#page-48-8) [\(2005\)](#page-48-8), the leading eigenvalue is real and negative,  $\lambda \approx 0.053$ .

#### <span id="page-29-0"></span>3.3.1 Geometry and base flow

The solution domain geometry is shown in figure [3.6.](#page-29-1) As is standard for cylindrical coordinate system solutions, the geometry is represented in the 'meridional semiplane' and in this case the lower bound is the axis of the coordinate system.

The session file for the base flow, stenosis-base, is given below. Note that the outer boundary near the stenosis is a smooth curve which is represented as a spline through points given in a separate file, specified in the CURVES section (see § 3.2.1 of the Semtex user guide).

```
<TOKENS>
  CYLINDRICAL = 1
  KINVIS = 1/500D_T = 0.001
  T_MAX = 500
  N_STEP = int(T_MAX/D_T)N_P = 7
  BETA = 1
</TOKENS>
<FIELDS NUMBER=3>
  u v p
</FIELDS>
<GROUPS NUMBER=4>
  1 w wall
  2 v velocity
  3 o exit
  4 a axis
</GROUPS>
<BCS NUMBER=4>
1 w 3
  \langle D \rangle u = 0.0 \langle/D \rangle<D> v = 0.0 </D>
  \langle H \rangle p \langle H \rangle2 v 3
  <D> u = 2*(1-4*y^2) </D>
  \langle D \rangle v = 0.0 \langle/D \rangle\langle H \rangle p \langle H \rangle
```
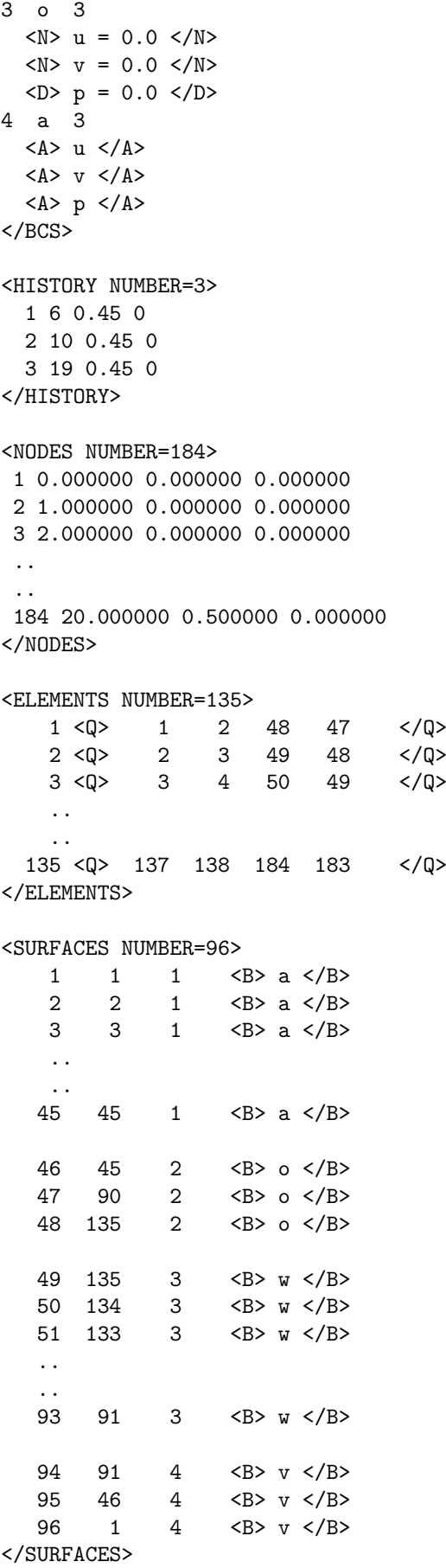

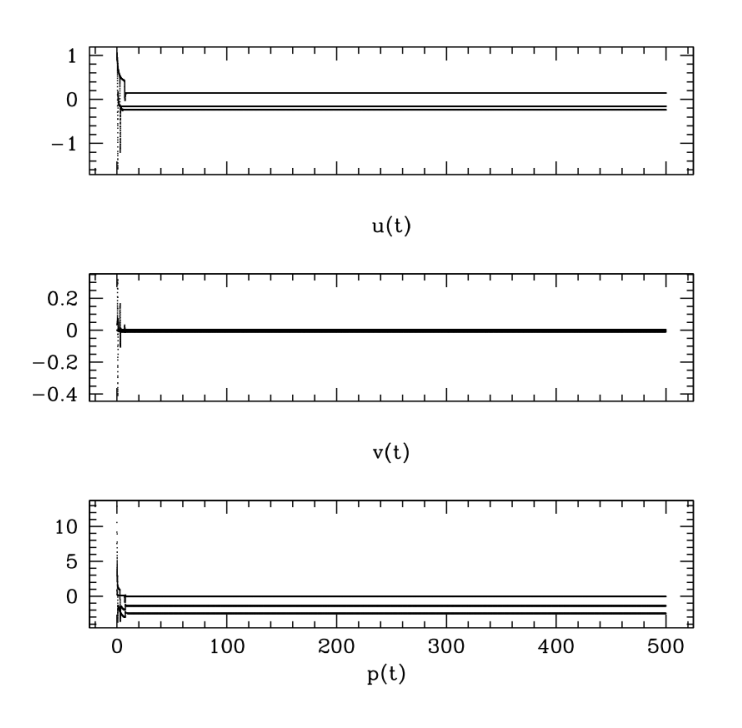

<span id="page-31-1"></span>Figure 3.7: Time series from three base flow history points in the simulation of the steady flow in a stenotic geometry. We note that two of the points are within the recirculation zone, and one is outside. There seem to be no significant dynamics after  $t \approx 10$  and we will accept the final flow as being close to its steady state outcome.

<CURVES NUMBER=8>

```
1 96 3 <SPLINE> stenosis-upper.geom </SPLINE>
2 97 3 <SPLINE> stenosis-upper.geom </SPLINE>
3 98 3 <SPLINE> stenosis-upper.geom </SPLINE>
 ..
 ..
8 103 3 <SPLINE> stenosis-upper.geom </SPLINE>
</CURVES>
```
We have chosen to run the base flow for 500 time units, and have made a set of history points located near the recirculation zone to check that the base flow is steady. The timeseries from these points, available in stenosis-base.his after running dns, are shown in figure [3.7.](#page-31-1) While a finerscale examination is advisable, we'll accept that the base flow is likely to be close to the asymptotic steady state at the end of this simulation.

#### <span id="page-31-0"></span>3.3.2 Stability analysis

Again we modify the base flow session file in order to produce one for stability analysis, which we will call stenosis. The significant differences between this and the base flow session file are shown below.

<TOKENS>  $N_BASE$  = 2

 $N\_SLICE$  = 1 CYLINDRICAL = 1  $N_Z$  = 1  $BETA$  = 1  $KINVIS =  $1/500$$  $D_T$  = 0.001

```
T_MAX = 0.5N\_STEP = int(T_MAX/D_T)N_P = 7
</TOKENS>
<FIELDS NUMBER=4>
  u v w p
</FIELDS>
<BCS NUMBER=4>
1 w 4
  <D> u = 0.0 </D>
  <D> v = 0.0 </D>
  <D> w = 0.0 </D>
  \langle H \rangle p \langle H \rangle2 v 4
   \langle D \rangle u = 0.0 \langle D \rangle\langle D \rangle y = 0.0 \langle/D \rangle\langle D \rangle w = 0.0 \langle/D \rangle\langle H \rangle p \langle H \rangle3 o 4
  \langle N \rangle u = 0.0 \langle N \rangle\langle N \rangle v = 0.0 \langle N \rangle\langle N \rangle W = 0.0 \langle N \rangle<D> p = 0.0 </D>
4 a 4
  <A>u </A><A> v </A>
  <A> w </A>
  \langle A \rangle p \langle A \rangle</BCS>
```
In the TOKENS section we have added N\_BASE=2 and N\_SLICE=1 as befits a steady, two-component base flow. We are carrying out the analysis in azimuthal wavenumber  $k \equiv \beta = 1$  and have set this with BETA=1. The instability mode is of 'half-complex' type, with the restricted symmetry  $u' = \hat{u}' \cos(k\theta), v' = \hat{v}' \cos(k\theta), w' = -\hat{u}' \sin(k\theta), p' = \hat{p}' \cos(k\theta)$ , so that we only need N\_Z=1. The integration time  $\tau = 0.5$  is set with T\_MAX=0.5 and N\_STEP=int(T\_MAX/D\_T).

In the FIELDS section there are now a total of four fields (recall that there were only three for the base flow), the first three of which are velocity components. Since we have set BETA=1 as well, we will have 3D3C eigenmodes.

In the BCS section, first note that we have to add a condition to each subsection for the new velocity component,  $w$ , that was not present in the base flow. Second, observe that at the inflow (the second, v-tagged subsection, we have set the perturbation field to zero.

Now we are ready to run the stability analysis:

```
[mec-aquila]$ ln -sf stenosis-base.fld stenosis.bse; \
dog -k 8 -n 1 -m 100 -t 1e-8 stenosis > /dev/null &
tail -f stenosis.evl
```
which should terminate with

```
-- Iteration = 71, H(k+1, k) = 0.345441EV Magnitude Angle Growth Frequency Residual
0 9.7370e-01 0.0000e+00 -5.3306e-02 0.0000e+00 8.6888e-09
1 7.6511e-01 1.6542e-01 -5.3546e-01 3.3083e-01 8.1313e-04
2 7.6511e-01 -1.6542e-01 -5.3546e-01 -3.3083e-01 8.1313e-04
3 5.3337e-01 7.0926e-01 -1.2571e+00 1.4185e+00 2.0783e-02
```
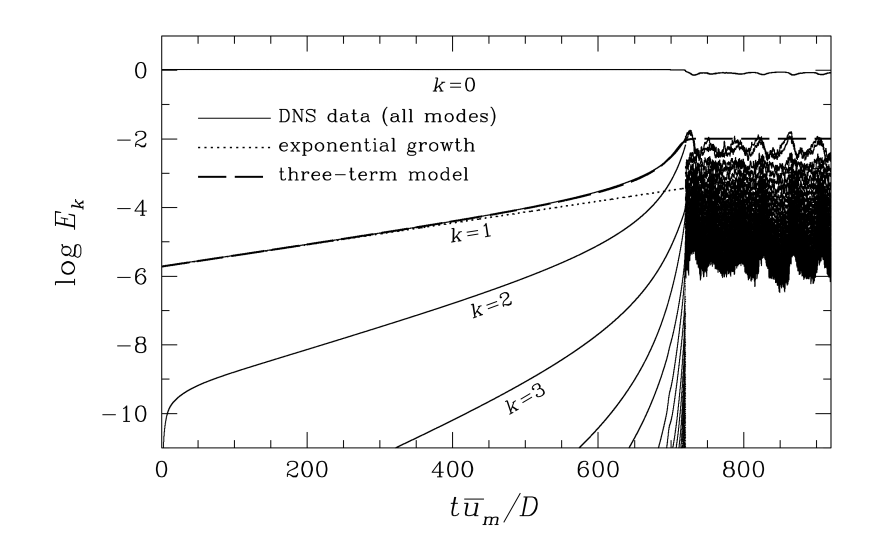

<span id="page-33-1"></span>Figure 3.8: DNS study of growth rate for an unstable steady stenotic flow at  $Re = 750$ , see [Sherwin](#page-48-8) [and Blackburn](#page-48-8) [\(2005\)](#page-48-8) and the discussion in  $\S 3.4$  $\S 3.4$  of the present work.

```
4 5.3337e-01 -7.0926e-01 -1.2571e+00 -1.4185e+00 2.0783e-02
5 7.4996e-01 1.7543e+00 -5.7548e-01 3.5086e+00 6.7510e-02
6 7.4996e-01 -1.7543e+00 -5.7548e-01 -3.5086e+00 6.7510e-02
7 5.9257e-01 0.0000e+00 -1.0466e+00 0.0000e+00 1.3208e-01
dog: converged, writing 1 eigenvectors.
```
We see that the leading eigenvalue is real and stable;  $\lambda_0=-5.3306\times 10^{-2}$ , close the value we had expected.

## <span id="page-33-0"></span>3.4 Cross-check: growth rates via DNS

A good test of stability analysis is that the weakly nonlinear evolution of a DNS study restarted using a linear combination of the base flow and a *small* amount of the eigenmode exhibits the same disturbance growth rate as predicted by linear stability analysis. The restart condition can be obtained using *Dog*'s combine utility, which produces a physical-space restart file from a base flow and an eigenmode. The number of  $z$ -planes in the restart file outcome is the minimal number required to contain both modes in physical space. Typically, for a three-dimensional disturbance, this number of planes is four, and in order to produce something more suitable for use with dns you will need to project out to a greater number using Semtex's project utility. For example:

\$ combine -r 1-e7 stenosis.bse stenosis.eig.0 | project -z 64 > stenosis.rst

One can then check the growth of energy in the disturbance  $E'$  as obtained using DNS. Since energy is the square of velocity, this growth rate should be very close to twice the value of the leading eigenmode. See for example the discussion in §5.3 of [Sherwin and Blackburn](#page-48-8) [\(2005\)](#page-48-8), and a version of figure 6 from that work, reproduced here as figure  $3.8$ . The growth rate of the disturbance can be related to the eigenvalue through

$$
\sigma_{\text{est}} = \frac{1}{2} \ln \frac{\mathrm{d}E'}{\mathrm{d}t} = \frac{1}{2E'} \frac{\mathrm{d}E'}{\mathrm{d}t} \approx \frac{\Delta \ln(E')}{2\Delta t}.
$$
 (3.2)

At moderately early times (while the disturbance growth is still clearly exponential) the value obtained via the finite difference estimate should be quite similar to the leading eigenvalue. In the example shown in figure [3.8,](#page-33-1) where the disturbance is three-dimensional, the disturbance energy  $E'$ is dominated by  $E_{k=1}$  at early times.

# <span id="page-34-0"></span>Chapter 4

# Stability analysis of time-periodic flows

A few new issues arise in dealing with temporal Floquet analysis: (a) the base flow must be periodic and (b) we must provide enough time-slices of it for an adequate reconstruction to be possible. In order to check periodicity, one can examine phase-space plots of velocity components in order to ensure they have closed to make limit cycles, but also it is advisable to check that the frequency of oscillation has in fact converged to the same value at different history points. We note that DFTbased Fourier analysis is generally NOT a good choice for checking the base flow frequency at different points and that tools based in the time domain (e.g. zero-crossing analysis, see chapter 8 of [Newland;](#page-48-9) [1993\)](#page-48-9) are to be preferred. As to the number of time-slices required for accurate reconstruction, a convergence analysis is really the only option. Also I suggest you read the caveats issued in § 4.1 of [Barkley et al.](#page-47-2) [\(2008\)](#page-47-2).

### <span id="page-34-1"></span>4.[1](#page-34-3) Time-periodic flow past a circular cylinder  $<sup>1</sup>$ </sup>

Here we deal with Floquet analysis of a two-dimensional time-periodic flow past a circular cylinder, studied in detail by [Barkley and Henderson](#page-47-4) [\(1996\)](#page-47-4). We will examine near-critical behaviour for Mode A, which [Barkley and Henderson](#page-47-4) report has  $Re_c = 188.5$  at  $\beta_c = 1.585$ . They used 32 time-slices per base flow period for their Fourier-based reconstruction of the base flow.

#### <span id="page-34-2"></span>4.1.1 Geometry and base flow

The mesh developed for the problem is shown in figure [4.1.](#page-35-0) It has 218 elements, an inflow length  $L_i = 15D$ , outflow length  $L_o = 25D$  and semi-width  $L_h = 20$ , all of which are comparable to the production geometry  $M_2$  used by [Barkley and Henderson](#page-47-4) [\(1996\)](#page-47-4), though their cross-flow blockage was somewhat lower since they had  $L_h = 22D$ .

The session file (m32-base) used to compute the base flow is shown below. Some of the TOKENS correspond to our initial guesses, a point we will return to below.

<TOKENS>  $PERIOD = 5.0$  $STEP$  PER = 1024  $N\_STEP$  = 200\*STEP\_PER  $D_T$  = (PERIOD/STEP\_PER)  $IO$  FLD = STEP PER/32  $CHKPOINT = 1$  $N_P$  = 8  $Re = 188.5$ 

<span id="page-34-3"></span> $^{\rm 1}$ Input files for this example are supplied in dog/testcases/F1oquet/cy1inder.

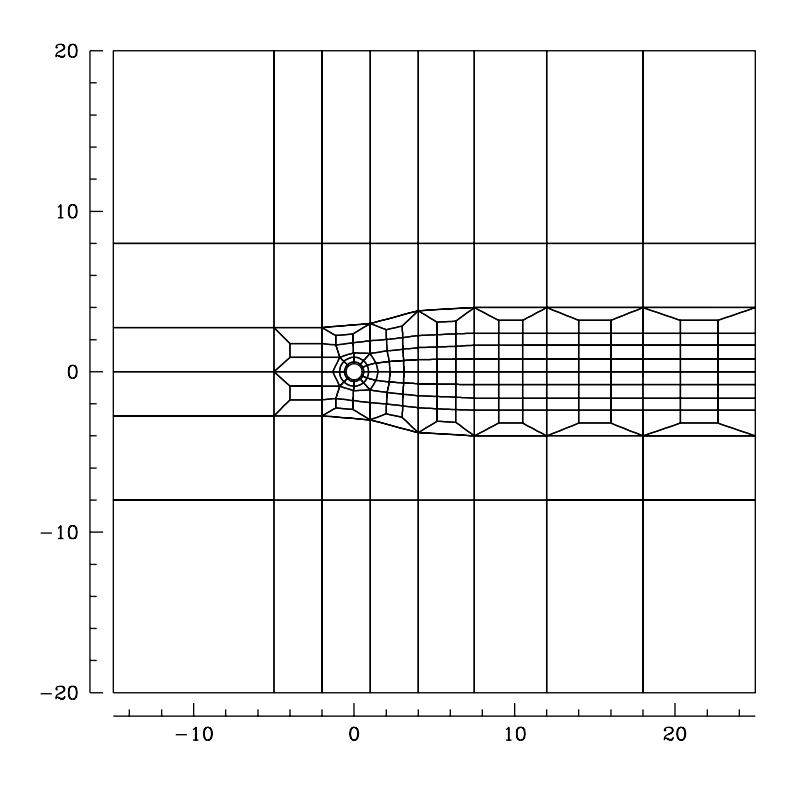

<span id="page-35-0"></span>Figure 4.1: Spectral element mesh for Floquet analysis of flow past a circular cylinder.

 $KINVIS = 1/Re$ </TOKENS> <HISTORY NUMBER=3> 1 2.0 0.0 0.0 2 10.0 0.0 0.0 3 20.0 0.0 0.0 </HISTORY> <FIELDS NUMBER=3> u v p </FIELDS> <GROUPS NUMBER=3> 1 v velocity 2 w wall 3 o exit </GROUPS> <BCS NUMBER=3> 1 v 3  $\langle D \rangle$  u = 1.0  $\langle/D \rangle$  $\langle D \rangle$  v = 0.0  $\langle/D \rangle$  $$\sf  
H>$ p  $$\sf  
H>$ 2 w 3  $\langle D \rangle$  u = 0.0  $\langle/D \rangle$  $\langle D \rangle$  v = 0.0  $\langle/D \rangle$  $$\sf  
H>$ p $$\sf  
H>$ 3 o 3  $\langle N \rangle$  u = 0.0  $\langle N \rangle$  $\langle N \rangle$  v = 0.0  $\langle N \rangle$ 

 $\langle D \rangle$  p = 0.0  $\langle/D \rangle$  $<$ / $BCS$ > <NODES NUMBER=286> 1 0.5 0 0 2 0.44721 0.22361 0 3 0.32139 0.38302 0 .. .. 286 25 -20 0 </NODES> <ELEMENTS NUMBER=218>  $1$  <Q> 1 11 12 2 </Q>  $2$  <0> 2 12 13 3 </0> 3 <Q> 3 13 14 4 </Q> .. .. 218 <Q> 278 279 49 277 </Q> </ELEMENTS> <SURFACES NUMBER=44> 1 199 3 < B >  $v$  < / B > 2 201 3 < B >  $v$  < / B > 3 203 3 < B>  $v$  < / B> .. .. 22 212 1 <B> v </B> 23 199 2 <B> o </B> 24 183 2 <B> o </B> 25 151 2 <B> o </B> .. .. 34 200 2 <B> o </B> 35 1 4  $<$ B> w  $<$ /B> 36 2 4 <B> w </B> 37 3 4  $<$ B> w  $<$ /B> .. .. 44 10 4 <B> w </B> </SURFACES> <CURVES NUMBER=50> 1 1 4 <ARC>  $-0.5$  </ARC> 2 2 4 <ARC> -0.5 </ARC> 3 3 4 <ARC> -0.5 </ARC> .. .. 50 30 4 <ARC> -0.9 </ARC> </CURVES>

Now we set about running and checking the base flow. In the TOKENS section we have guessed the final oscillation period to be of order 5 time units (based on a Strouhal number of order 0.2, typical for circular cylinders) and run for 200 periods (total time of 1000 units), hoping the base flow to become established and periodic in this time span. Note that we have included three history points at various locations inside the wake.

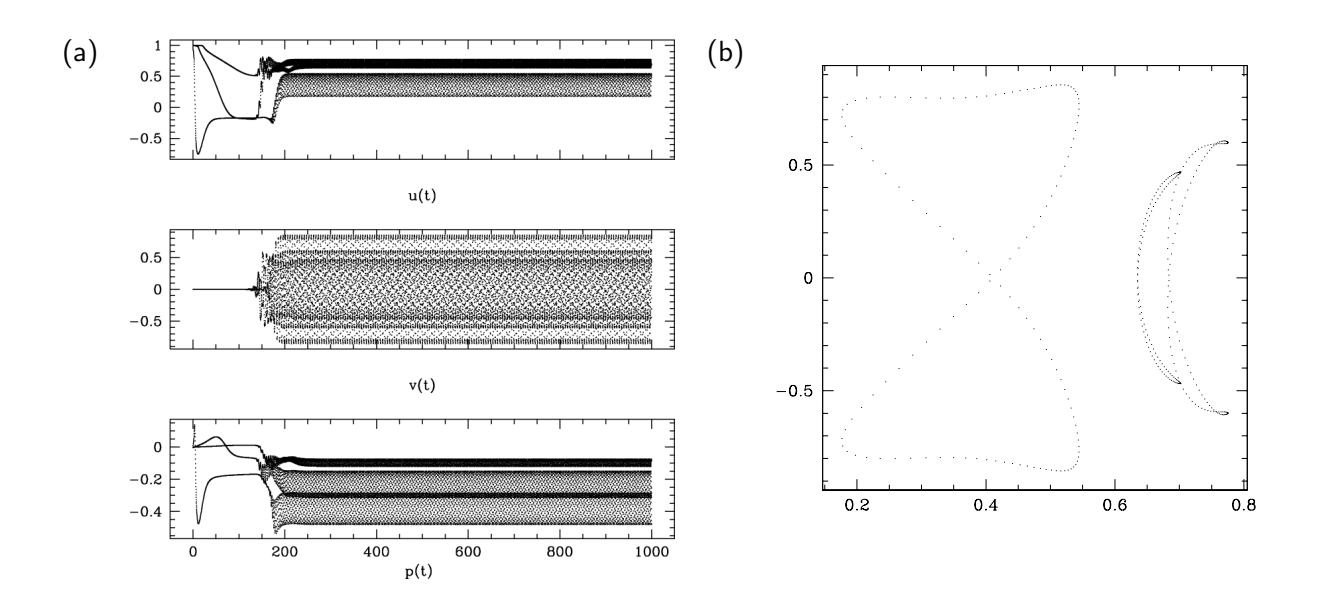

<span id="page-37-0"></span>Figure 4.2: (a) History point time series for the first 1000 time units of simulation for circular cylinder base flow. (b) phase-plane plot of  $U$  vs  $V$  for final few shedding cycles.

```
[mec-aquila]$ dns m32-base > /dev/null ; \
save m32-base
```
(save is a standard Semtex shell script.) Next we visually examine the base flow history time series for  $(U, V, P)$  and as a phase-plane plot, as shown in figure [4.2.](#page-37-0) Based on this inspection, it is tempting to believe that the flow has reached an asymptotic limit-cycle state and is suitable for use as a base flow. However, let us also check the periods associated with each of the history points (for which we will use an up-crossing analysis tool, not supplied).

Analysis for  $V$  velocity component, history point 1:

```
[mec-aquila]$ chop -s 1 -S 3 m32-base.his | slit -c 2,4 | upxf -v | tail -4
9.8745e+02 1.9563e-01 1.8661e-01 -8.5490e-01 -7.6585e-01 8.5490e-01 7.6343e-01
9.9256e+02 1.9561e-01 1.8666e-01 -8.5491e-01 -7.6634e-01 8.5487e-01 7.6394e-01
9.9767e+02 1.9559e-01 1.8671e-01 -8.5488e-01 -7.6684e-01 8.5489e-01 7.6444e-01
averages: frequency 1.8671e-01, min -7.6684e-01, max 7.6444e-01
```
For history point 2:

```
[mec-aquila]$ chop -s 2 -S 3 m32-base.his | slit -c 2,4 | upxf -v | tail -4
9.8679e+02 1.9557e-01 1.8657e-01 -6.0652e-01 -5.5939e-01 6.0653e-01 5.5733e-01
9.9190e+02 1.9557e-01 1.8662e-01 -6.0653e-01 -5.5966e-01 6.0653e-01 5.5760e-01
9.9701e+02 1.9559e-01 1.8667e-01 -6.0653e-01 -5.5992e-01 6.0652e-01 5.5788e-01
averages: frequency 1.8667e-01, min -5.5992e-01, max 5.5788e-01
```
For history point 3:

```
[mec-aquila] \text{\$ chop -s 3 -S 3 m32-base.his } slit -c 2,4 | upxf -v | tail -49.8803e+02 1.9558e-01 1.9196e-01 -4.6848e-01 -4.2681e-01 4.6849e-01 4.2543e-01
9.9315e+02 1.9558e-01 1.9198e-01 -4.6849e-01 -4.2704e-01 4.6849e-01 4.2567e-01
9.9826e+02 1.9559e-01 1.9200e-01 -4.6849e-01 -4.2727e-01 4.6848e-01 4.2591e-01
averages: frequency 1.9200e-01, min -4.2727e-01, max 4.2591e-01
```
The relevant features in the above listings are the second columns, which give the frequency (inverse period) for the final three cycles found at each history point. We can see that despite the fact that the phase-plane plots in figure [4.2](#page-37-0) seem converged, the frequencies are still slowly evolving — even though the final values happen to be the same (0.19559). So we will resubmit the base flow for another  $1000$  time units.<sup>[2](#page-38-1)</sup>

After re-running dns we re-make our crossing analysis and find (only reproducing data for the first point, since the other two are identical):

```
[mec-aquila]$ dns m32-base > /dev/null; save m32-base
[mec-aquila] \text{\$ chop -s 1 -S 3 m32-base.his } slit -c 2,4 | upxf -v | tail -42.0099e+03 1.9560e-01 1.9560e-01 -8.5487e-01 -8.5487e-01 8.5487e-01 8.5487e-01
2.0151e+03 1.9560e-01 1.9560e-01 -8.5487e-01 -8.5487e-01 8.5487e-01 8.5487e-01
2.0202e+03 1.9560e-01 1.9560e-01 -8.5487e-01 -8.5487e-01 8.5487e-01 8.5487e-01
averages: frequency 1.9560e-01, min -8.5487e-01, max 8.5487e-01
```
We find that the frequency has now converged to a value of 0.19560, the same for all history points. Now we are in a position to compute the time-slices required for the base flow and alter the TOKENS section accordingly:

```
<TOKENS>
```
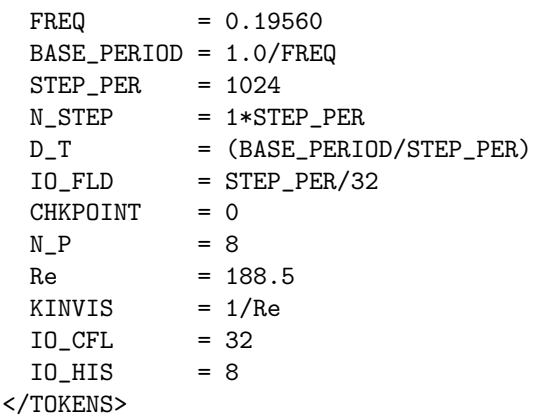

The most significant modifications here are used to (a) set the total integration time to one base flow period (b) ensure that all 32 field dumps are written to the output file (via CHKPOINT=0). Our time step is very similar to what was chosen for the set-up phases. While we have used the token BASE\_PERIOD here, the name is not significant to dns. The same is true for these other tokens: FREQ, STEP\_PER, Re.

[mec-aquila]\$ dns m32-base > /dev/null; ln -s m32-base.fld m32.bse

Here we have linked the outcome so that it will serve as a base flow file for Floquet analysis with session file m32. We can easily (and should) check the number of field dumps in m32.bse:

```
[mec-aquila]$ convert m32.bse | grep -c Session
32
```
#### <span id="page-38-0"></span>4.1.2 Floquet analysis

Below we see an extract from the listing for our *Dog* session file, m32, showing the parts that differ from the base flow's session file. Note that since the base flow is 2D2C and the Floquet modes are 3D3C, we need to add in boundary conditions for the  $w$  velocity component. And that since the conditions are satisfied for a 'half-complex' mode, we only need to set N\_Z=1.

<span id="page-38-1"></span> $^{2}$ This might seem like overkill, but it turns out that a Floquet analysis employing the base flow at this stage of evolution would be moderately in error. (Try it out for yourself.)

<FIELDS NUMBER=4> u v w p </FIELDS> <TOKENS>  $FREQ = 0.19560$ BASE\_PERIOD = 1.0/FREQ  $STEPS_P$  = 1024  $N\_STEP$  = STEPS\_P  $D_T$  = BASE\_PERIOD/STEPS\_P  $N_P$  = 8  $N_Z$  = 1  $N\_SLICE$  = 32<br> $N\_BASE$  = 2  $N$  $BASE$  $IO$ <sub>FLD</sub> = STEPS $_P$  $IO_HIS = 16$  $IO_CFL$  = 20 BETA = 1.585  $Re = 188.5$  $KINVIS = 1.0/Re$ </TOKENS> <BASE\_HIST NUMBER=3> 1 2.0 0.0 0.0 2 10.0 0.0 0.0 3 20.0 0.0 0.0 </BASE\_HIST> <GROUPS NUMBER=3> 1 v velocity 2 w wall 3 o exit </GROUPS> <BCS NUMBER=3> 1 v 4  $\langle D \rangle$  u = 0.0  $\langle/D \rangle$  $\langle D \rangle$  v = 0.0  $\langle/D \rangle$  $\begin{array}{lllll} <\!\!\!\!\!\!D\!\!> & w = 0.0 & <\!\!\!\!\!/\!\!\!D\!\!> \\ <\!\!\!\!\!H\!\!> & p & <\!\!\!\!\!/\!\!\!H\!\!> \end{array}$  $\langle H \rangle$ 2 w 4  $\langle D \rangle$  u = 0.0  $\langle/D \rangle$  $\langle D \rangle$  v = 0.0  $\langle/D \rangle$  $\langle D \rangle$  w = 0.0  $\langle/D \rangle$  $$\sf  
H>$ p $$\sf  
H>$ 3 o 4  $\langle N \rangle$  u = 0.0  $\langle N \rangle$  $\langle N \rangle$  v = 0.0  $\langle N \rangle$  $\langle N \rangle$  w = 0.0  $\langle N \rangle$  $\langle D \rangle$  p = 0.0  $\langle/D \rangle$  $<$ /BCS $>$ 

The only substantive difference to our usage for steady flows is setting N\_SLICE=32, which should

be the number of time slices present in the base flow (pre-declaring it allows us to allocate storage prior to parsing the base flow file, but the correspondence is subsequently checked within the code). Declaration of the base flow period using the token BASE\_PERIOD is optional (since this would otherwise be computed from the base flow file), but including it here enables us to set the time step D\_T such that an integer number of time steps occur each period.

Note the inclusion of (optional) BASE HIST section to monitor base flow reconstruction from time slices, see  $\S 1.1.4$ . (In the analysis below, we have not actually examined the m32. bhs file to check this reconstruction, but it can be a useful diagnostic aid.)

So now we are ready to carry out the analysis.

```
[mec-aquila]$ dog -k 21 -n 1 -m 200 m32 > /dev/null &
tail -f m32.evl
```
producing

```
-- Iteration = 31, H(k+1, k) = 0.493569EV Magnitude Angle Growth Frequency Residual
0 9.9525e-01 0.0000e+00 -9.3136e-04 0.0000e+00 5.4271e-07
1 6.7921e-01 1.5110e+00 -7.5663e-02 2.9555e-01 1.1243e-01
2 6.7921e-01 -1.5110e+00 -7.5663e-02 -2.9555e-01 1.1243e-01
3 6.5767e-01 2.6597e+00 -8.1967e-02 5.2025e-01 1.1926e-01
4 6.5767e-01 -2.6597e+00 -8.1967e-02 -5.2025e-01 1.1926e-01
..
..
19 5.1720e-01 2.6095e+00 -1.2896e-01 5.1043e-01 3.5197e-01
20 5.1720e-01 -2.6095e+00 -1.2896e-01 -5.1043e-01 3.5197e-01
dog: converged, writing 1 eigenvectors.
```
Our leading Floquet multiplier estimate is  $\mu_0 = 0.99525$ , slightly lower than  $\mu = 1$  predicted by [Barkley and Henderson](#page-47-4) [\(1996\)](#page-47-4), but we have employed a slightly different cross-flow domain extent, and our results may also change slightly as we increase resolution. As they also found, it seems the next eigenvalue is of complex-conjugate type, giving rise to a quasi-periodic mode [\(Blackburn and](#page-47-7) [Lopez;](#page-47-7) [2003\)](#page-47-7).

#### <span id="page-40-0"></span>4.1.3 Getting a three-dimensional eigenmode into physical space

To get a three-dimensional eigenmode from Fourier space into physical space for viewing, use the combine utility.<sup>[3](#page-40-1)</sup>

 $[mec-aquila]$ \$ combine -b 1.585 -r 0 m32.eig.0 m32.eig.0 | \ project -z 32 > m32\_z32.eig.0

In the above, we have also used the Semtex project utility to project the mode out from the minimum required number of  $z$ -planes (4) to 32 in order to get a smoother-looking representation. Finally we could create a Tecplot input file, like this:

 $[mec-aquila]$ \$ meshpr -z 32 m32 | sem2tec m32\_z32.eig.0

which would produce m32\_z32.eig.0.plt. We show an image of the Floquet mode (visualised with sview) in figure [4.3.](#page-41-2)

<span id="page-40-1"></span> $3$ This utility will also serve to combine a perturbation with a base flow for subsequent evolution via dns. In that case the first file argument to combine would be (one time slice of) the base flow. Here we just get the mode alone into physical space for examination, in which case the eigenmode file is used as a dummy input and -r 0 specifies we are just dealing with the mode.

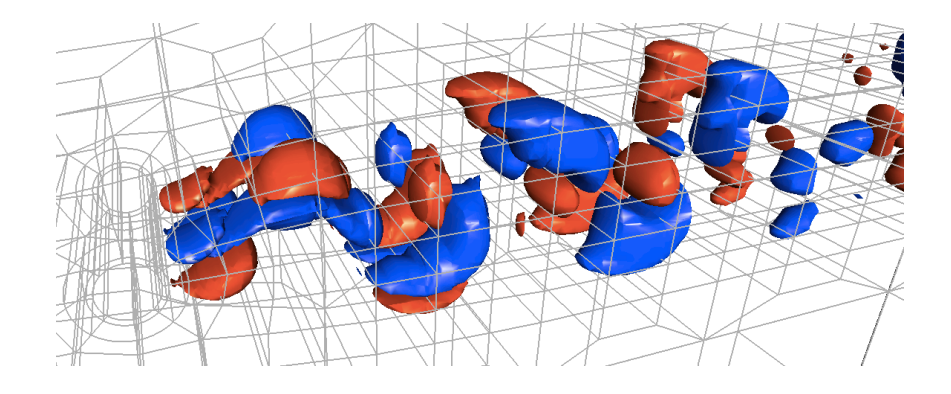

<span id="page-41-2"></span>Figure 4.3: Leading Floquet mode of the circular cylinder wake at  $Re = 188.5$ , visualised as isosurfaces of spanwise velocity component. (The tool used for visualisation was sview, a package also distributed with Semtex.)

#### <span id="page-41-0"></span>4.1.4 Cross-check: neutral stability of the autonomous limit cycle

A good cross-check in this case (where the base flow arises as an autonomous non-linear oscillation) is that in the 2D2C limit, we also obtain a Floquet multiplier  $\mu = 1$ , as discussed in §[2.2.3.](#page-11-1) We could either remake the analysis above with a very small value of  $\beta$ , or make a new Dog session file where the perturbation is 2D2C, like the base flow. Using the second approach (session file not detailed), we get this outcome (again based on a Krylov dimension of 21):

```
-- Iteration = 33, H(k+1, k) = 0.713053EV Magnitude Angle Growth Frequency Residual
0 9.9649e-01 0.0000e+00 -6.8832e-04 0.0000e+00 9.7717e-07
1 6.3821e-01 0.0000e+00 -8.7842e-02 0.0000e+00 4.2658e-02
..
..
20 1.4306e-01 0.0000e+00 -3.8035e-01 0.0000e+00 6.3940e-01
dog: converged, writing 1 eigenvectors.
```
Again, our estimate is slightly too low, but lies within 0.4% of the required value.

# <span id="page-41-1"></span>4.2 Cross-check: growth rates via DNS

More generally, similarly to the discussion in  $\S 3.4$ , one can check that the predicted Floquet multipliers match disturbance growth obtained via DNS. See e.g. figure 3 of [Henderson and Barkley](#page-47-19) [\(1996\)](#page-47-19).

# <span id="page-42-0"></span>Chapter 5

# Optimal growth analysis

# <span id="page-42-1"></span>5.[1](#page-42-2) Steady flow in a backward-facing step geometry  $1$

We will examine optimal transient growth for flow in a backward-facing step geometry. Our mesh (shown in figure [5.1](#page-42-3) is the same as the production mesh  $M_1$  used by [Blackburn, Barkley and Sherwin](#page-47-5) [\(2008\)](#page-47-5). We will consider optimal transient growth of 2D2C perturbations at  $Re = U_{\text{max}}h/\nu = 500$ and with time horizon  $\tau = 60$ , see results in Table 2 of that reference. For polynomial order  $N = 6$ , corresponding to N\_P=7, they found optimal growth value  $G = 62661$ .

The base flow file is supplied as bfs12-base. Below we see a partial listing.

```
# Backward-facing step
# Li = 10
# Lo = 50
# 563 elements
<FIELDS>
 u v p
</FIELDS>
<TOKENS>
 N_TIME = 2N_P = 7
 T_FINAL = 1450
 D_T = 0.005N_T = int(T_FINAL/D_T)Re = 500KINVIS = 1.0/ReIO_CFL = 25IO_HIS = 10
 IO FLD = 1000
</TOKENS>
```
<span id="page-42-2"></span> $^{\rm 1}$ Input files for this example are supplied in dog/testcases/Transient/backstep.

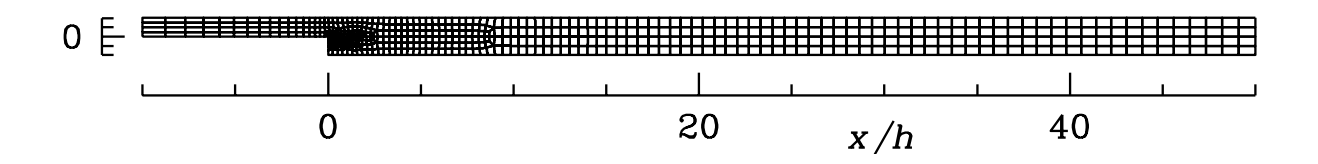

<span id="page-42-3"></span>Figure 5.1: Spectral element mesh for the backward-facing step.

```
<HISTORY NUMBER=3>
    1 \quad 5 \quad -0.5 \quad 02 15 0 0
    3 30 0 0
</HISTORY>
<GROUPS NUMBER=3>
  1 v value
   2 w wall
   3 o exit
</GROUPS>
<BCS NUMBER=3>
   1 v 3
      \langle D \rangle u = 4.0*y*(1-y) \langle D \rangle\langle D \rangle v = 0.0 \langle D \rangle<br>\langle H \rangle p \langle H \rangle\langle H \rangle p
   2 w 3
      \langle D \rangle u = 0.0 \langle/D \rangle\langle D \rangle v = 0.0 \langle/D \rangle\langle H \rangle p \langle H \rangle3 o 3
      \langle N \rangle u = 0.0 \langle N \rangle\langle N \rangle v = 0.0 \langle N \rangle\langle D \rangle p = 0.0 \langle/D \rangle</BCS>
```
We will run the base flow for 1450 time units, which is (we trust) sufficient.

### <span id="page-43-0"></span>5.1.1 Optimal initial condition

First, examine the parts of the base flow file that we modify for the transient growth analysis (this is supplied as file bfs12).

```
<FIELDS NUMBER=3>
 u v p
</FIELDS>
<TOKENS>
 N_BASE = 2
 N\_SLLCE = 1
 N_TIME = 2
 N_P = 7
 T_FINAL = 60
 D_T = 0.005N\_STEP = int(T\_FINAL/D_T)Re = 500KINVIS = 1.0/ReIO CFL = 25
 IO_HIS = 10IO FLD = 1000
</TOKENS>
<SURFACES NUMBER=228>
   1 297 3 <B> w </B>
   2 2 2 \langleB> w \langle/B>
  ..
  ..
```
228 563 2 <B> w </B> </SURFACES>

Note that we have set the time horizon at  $\tau = 60$  (the optimal initial condition and growth value we arrive at are dependent on this parameter). We have set the boundary conditions to be of wall type on all SURFACES by the simple expedient of placing them all in the w (wall) group.

```
[mec-aquila]$ ln -s bfs12-base.fld bfs12.bse
[mec-aquila]$ dog -g -k 4 -n 2 -m 20 -t1e-5 bfs12 > /dev/null &
[mec-aquila]$ tail -f bfs12.evl
```
Note the use of a new command line flag:  $\text{dog} - \text{g}$ , requesting a 'growth' computation, and which gives as output the spatial distribution of optimal initial disturbance. In fact, we have asked for two initial disturbances, which are the optimal and first sub-optimal disturbance (see  $\S 4.2.1$  and table 5 of [Blackburn, Barkley and Sherwin;](#page-47-5) [2008\)](#page-47-5). If we want the optimal disturbances at the final time  $t = \tau = 60$ , we would use dog  $-s$  (s for 'shrink') instead. We would get the same results (same G values) in the bfs12.evl file, but the spatial distributions would be quite different.

The iteration terminates with

```
-- Iteration = 6, H(k+1, k) = 1025.59EV Magnitude Angle Growth Frequency Residual
0 6.2661e+04 0.0000e+00 1.8409e-01 0.0000e+00 1.4969e-02
1 4.7445e+04 0.0000e+00 1.7946e-01 0.0000e+00 2.1796e-02
2 5.7560e+03 0.0000e+00 1.4430e-01 0.0000e+00 5.1699e+02
3 5.0410e+03 0.0000e+00 1.4209e-01 0.0000e+00 8.3171e+02
dog: converged, writing 2 eigenvectors.
```
So our value for  $G = 62661$ , exactly as expected. Note that  $G \equiv$  Magnitude (not Growth as you might have expected), and that the eigenvalues should all be real (since  $\mathcal{M}^*\mathcal{M}$  is symmetric).

Since the time horizon for transient growth is a parameter of the problem, we need to re-run the analysis over a range of  $\tau$  values to find the envelope of growth  $G(\tau)$ .

# <span id="page-45-0"></span>Chapter 6

# Troubleshooting

It is quite common not to be able converge an eigensystem estimate when first tackling a problem. Here are some things to consider in this case:

- 1. Is your base flow up to the job? Is it (a) well enough resolved spatially (check vorticity contours) (b) in an asymptotic state, either steady or periodic (try running it longer)? If the base flow is meant to be unsteady (e.g. periodic) it can be worth making an animation to check behaviour over a whole cycle, as mesh-related artifacts can sometimes introduce spurious dynamics (see e.g. § 4.1 of [Barkley et al.;](#page-47-2) [2008\)](#page-47-2).
- 2. Have you used the correct boundary conditions for the base flow and stability analysis (they are different)?
- 3. How many velocity components are present in your base flow? If there are three (i.e. there is a w velocity component in the base flow), you need  $N_Z=2$  in your stability analysis session file — this allows eigenmodes to have the correct travelling wave structure in  $z$ . Otherwise use  $N_Z=1$  or leave it unset (since  $N_Z=1$  is the default) — this forces eigemodes to be standing waves in z. See the remarks at the end of  $\S$  [2.2.1.](#page-9-0) If in doubt, it is safe to use N\_Z=2.
- 4. Have you used the same Reynolds number (KINVIS) for the base flow and stability analysis?
- 5. If the base flow is time-periodic, do you have enough time-slices for adequate reconstruction? Consider using the BASE\_HIST section to output base flow reconstruction history, compare to the equivalent values achieved in simulating the base flow with dns.
- 6. Do you have enough spatial resolution? It is easy to change interpolation order via N\_P ( $p$ refinement), though often a better spectral element mesh  $(h$ -refinement) can provide a better solution at lower computation cost.
- 7. Related: are you able to converge an eigenvalue for this problem/mesh but at a lower Reynolds number?
- 8. In a steady stability analysis, the integration time  $\tau$  is a choice made by the analyst. If it is very different from the characteristic time  $(\lambda^{-1})$  of the problem you're studying, convergence is unlikely to be achieved. Consider changing N\_STEP: typically it is of the order of a few tens to a few hundred times D\_T. It is worth noting that the same value of D\_T is typically appropriate to both the base flow simulation and the linear analysis.
- 9. Examine the convergence history in the session.evl file. Was convergence nearly achieved (leading residual came down to of order say  $1\times10^{-4}$  times <code>MAGNITUDE</code> before rising again and failing)? Consider relaxing the convergence tolerance to this minimum level so you can deliver a converged outcome, and examine the flow structure in session.eig.0 to see if that gives any clues (e.g. evidence of under-resolution in a particular location).

10. So you have managed to obtain a converged eigenpair estimate? It is good practice to check that when this is used as a restart (.rst) file for dog, the solver rapidly converges to the same eigenvalue/vector.

# Bibliography

- <span id="page-47-18"></span>Åkervik, E., Brandt, L., Henningson, D. S., Hœpfner, J., Marxen, O. and Schlatter, P. (2006). Steady solutions to the Navier–Stokes equations by selective frequency damping, Phys. Fluids 18: 068102–1–4.
- <span id="page-47-2"></span>Barkley, D., Blackburn, H. M. and Sherwin, S. J. (2008). Direct optimal growth analysis for timesteppers, Intnl J. Num. Meth. Fluids 57: 1437–1458.
- <span id="page-47-3"></span>Barkley, D., Gomes, M. G. M. and Henderson, R. D. (2002). Three-dimensional instability in flow over a backward-facing step, J. Fluid Mech. 473: 167–190.
- <span id="page-47-4"></span>Barkley, D. and Henderson, R. D. (1996). Three-dimensional Floquet stability analysis of the wake of a circular cylinder, J. Fluid Mech. 322: 215–241.
- <span id="page-47-17"></span>Blackburn, H. M. (2002). Three-dimensional instability and state selection in an oscillatory axisymmetric swirling flow, Phys. Fluids 14(11): 3983-3996.
- <span id="page-47-5"></span>Blackburn, H. M., Barkley, D. and Sherwin, S. J. (2008). Convective instability and transient growth in flow over a backward-facing step, J. Fluid Mech. 603: 271–304.
- <span id="page-47-7"></span>Blackburn, H. M. and Lopez, J. M. (2003). On three-dimensional quasi-periodic Floquet instabilities of two-dimensional bluff body wakes, Phys. Fluids 15(8): L57–60.
- <span id="page-47-9"></span>Blackburn, H. M., Mao, X. and Blackburn, H. M. (2012). Computing optimal flow disturbances, 18th A/Asian Fluid Mech. Conf., Launceston.
- <span id="page-47-0"></span>Blackburn, H. M., Marques, F. and Lopez, J. M. (2005). Symmetry breaking of two-dimensional time-periodic wakes, J. Fluid Mech. 522: 395–411.
- <span id="page-47-12"></span>Blackburn, H. M., Sherwin, S. J. and Barkley, D. (2008). Convective instability and transient growth in steady and pulsatile stenotic flows, J. Fluid Mech. 607: 267–277.
- <span id="page-47-14"></span>Canuto, C., Hussaini, M. Y., Quarteroni, A. and Zang, T. A. (1988). Spectral Methods in Fluid Dynamics, Springer, Berlin.
- <span id="page-47-13"></span>Gomez, F., Perez, J. M., Blackburn, H. M. and Theofilis, V. (2015). On the use for matrix-free shift-invert strategies for global flow instability analysis, Aerosp. Sci. Tech. 44: 69-76.
- <span id="page-47-19"></span>Henderson, R. D. and Barkley, D. (1996). Secondary instability in the wake of a circular cylinder, Phys. Fluids 8(6): 1683–1685.
- <span id="page-47-6"></span>looss, G. and Joseph, D. D. (1990). *Elementary Stability and Bifurcation Theory*, Undergraduate Texts in Mathematics, 2nd edn, Springer, New York.
- <span id="page-47-15"></span>Jackson, C. P. (1987). A finite-element study of the onset of vortex shedding in flow past variously shaped bodies, J. Fluid Mech. 182: 23–45.
- <span id="page-47-8"></span>Kim, J. and Bewley, T. (2007). A linear systems approach to flow control, Annu. Rev. Fluid Mech. 39: 383.
- <span id="page-47-16"></span>Kumar, B. and Mittal, S. (2006). Prediction of the critical Reynolds number for flow past a circular cylinder, Comp. Meth. Appl. Mech. & Engng 195: 6046-6058.
- <span id="page-47-1"></span>Lehoucq, R. B., Sorenson, D. C. and Yang, C. (1998). ARPACK Users' Guide, SIAM.
- <span id="page-47-11"></span>Luchini, P. and Bottaro, A. (2014). Adjoint equations in stability analysis, Annu. Rev. Fluid Mech. 46: 493–517.
- <span id="page-47-10"></span>Mao, X., Blackburn, H. M. and Sherwin, S. J. (2013). Calculation of global optimal initial and boundary perturbations for the linearised incompressible Navier–Stokes equations, J. Comput. Phys. 235: 258–273.
- <span id="page-48-4"></span>Mao, X., Sherwin, S. J. and Blackburn, H. M. (2011). Transient growth and bypass transition in stenotic flow with a physiological waveform, Theoret. Comput. Fluid Dynamics 25(1): 31-42.
- <span id="page-48-9"></span>Newland, D. E. (1993). An Introduction to Random Vibrations, Spectral and Wavelet Analysis, 3rd edn, Longman.
- <span id="page-48-7"></span>Orszag, S. A. (1971). Accurate solution of the Orr–Sommerfeld stability equation, J. Fluid Mech. 50(4): 689–703.
- <span id="page-48-3"></span>Saad, Y. (1992). Numerical Methods for Large Eigenvalue Problems, Wiley.
- <span id="page-48-5"></span>Saric, W. S., Reed, H. L. and Kerschen, E. J. (2002). Boundary layer receptivity to free-stream disturbances, Annu. Rev. Fluid Mech. 34: 291-319.
- <span id="page-48-6"></span>Schmid, P. J. (2007). Nonmodal stability theory, Annu. Rev. Fluid Mech. 39: 129-162.
- <span id="page-48-0"></span>Schmid, P. J. and Henningson, D. S. (2001). Stability and Transition in Shear Flows, Vol. 142 of Appl. Math. Sci., Springer, Berlin.
- <span id="page-48-8"></span>Sherwin, S. J. and Blackburn, H. M. (2005). Three-dimensional instabilities and transition of steady and pulsatile flows in an axisymmetric stenotic tube, J. Fluid Mech. 533: 297-327.
- <span id="page-48-1"></span>Tuckerman, L. S. and Barkley, D. (2000). Bifurcation analysis for timesteppers, in E. Doedel and L. S. Tuckerman (eds), Numerical Methods for Bifurcation Problems and Large-Scale Dynamical Systems, Vol. 119 of IMA Vols. Math. App., Springer, pp. 453–566.
- <span id="page-48-2"></span>Wilhelm, D. and Kleiser, L. (2001). Stability analysis for different formulations of the nonlinear term in  $P_N - P_{N-2}$  spectral element discretizations of the Navier–Stokes equations, J. Comput. Phys. 174: 306–326.